# **UNIVERSIDADE DO EXTREMO SUL CATARINENSE - UNESC CURSO DE ADMINISTRAÇÃO – LINHA DE FORMAÇÃO ESPECÍFICA EM COMÉRCIO EXTERIOR**

**CÍNTHIA SAVIATTO TONETTO**

# **ANÁLISE DOS CUSTOS E LUCRATIVIDADE DE UMA EMPRESA VAREJISTA**

**CRICIÚMA 2014**

# **CÍNTHIA SAVIATTO TONETTO**

## **ANÁLISE DOS CUSTOS E LUCRATIVIDADE DE UMA EMPRESA VAREJISTA**

Monografia apresentada para a obtenção do grau de Bacharel em Administração, no Curso de Administração Linha de Formação Específica em Comércio Exterior da Universidade do Extremo Sul Catarinense – UNESC.

Orientador: Prof. Esp. Tiago Colombo

**CRICIÚMA 2014**

Dedico este trabalho a minha família, aos meus pais, José Levir e Ednete, minha imã Heloísa, ao meu irmão Luís Gustavo, os quais são essenciais na minha vida, e que sempre acreditaram em mim, ao meu namorado Rodrigo, pela dedicação e auxilio durante esta jornada da minha vida.

## **AGRADECIMENTOS**

Primeiramente a Deus, que é onipotente e onipresente, está presente em todas as coisas do céu e da Terra.

A toda minha família, por todo apoio e compreensão durante todo o meu ensino acadêmico e na elaboração do presente trabalho.

Ao meu namorado, pelo apoio, paciência e compreensão nas horas mais necessárias.

Ao meu orientador, professor Tiago Colombo, um grande estudioso acerca do assunto, ótimo profissional.

A todos aqueles que contribuíram direta ou indiretamente para a realização deste trabalho.

**"Saber o que é correto e não o fazer é falta de coragem".**

**Confúcio**

## **RESUMO**

TONETTO, Cínthia Saviatto. **Análise dos custos e lucratividade de uma empresa varejista**. 2014. 56 p. Orientador: Tiago Colombo. Trabalho de Conclusão do Curso De Administração – Linha De Formação Específica Em Comércio Exterior. Universidade do Extremo Sul Catarinense – UNESC. Criciúma – SC.

No cenário econômico atual, as empresas de modo geral, de gerência, têm a necessidade de terem conhecimentos específicos quanto aos custos, despesas que estão envolvidos no processo, para uma apuração dos resultados, os quais boa parte dos gestores não tem conhecimento e que são essenciais para a tomada de decisão. Para realizar o presente trabalho, realizou-se pesquisa descritiva, consistindo em que os procedimentos utilizados foram pesquisa bibliográfica e explicativa, o estudo de caso aplicado em uma empresa do setor varejista supermercadista, localizada no município de Turvo, Santa Catarina. Para alcançar os objetivos foi necessário fazer levantamento dos gastos envolvidos no processo, posteriormente a classificação dos mesmos e a elaboração de uma Demonstração do Resultado de Exercício, para analisar a lucratividade do supermercado objeto de estudo. Diante dos fatores foram classificados e analisados os dados obtidos, o qual resultou em um resultado positivo no período analisado.

**Palavras-chave:** Gastos, Análise, Lucratividade, Varejo.

# **LISTA DE ILUSTRAÇÕES**

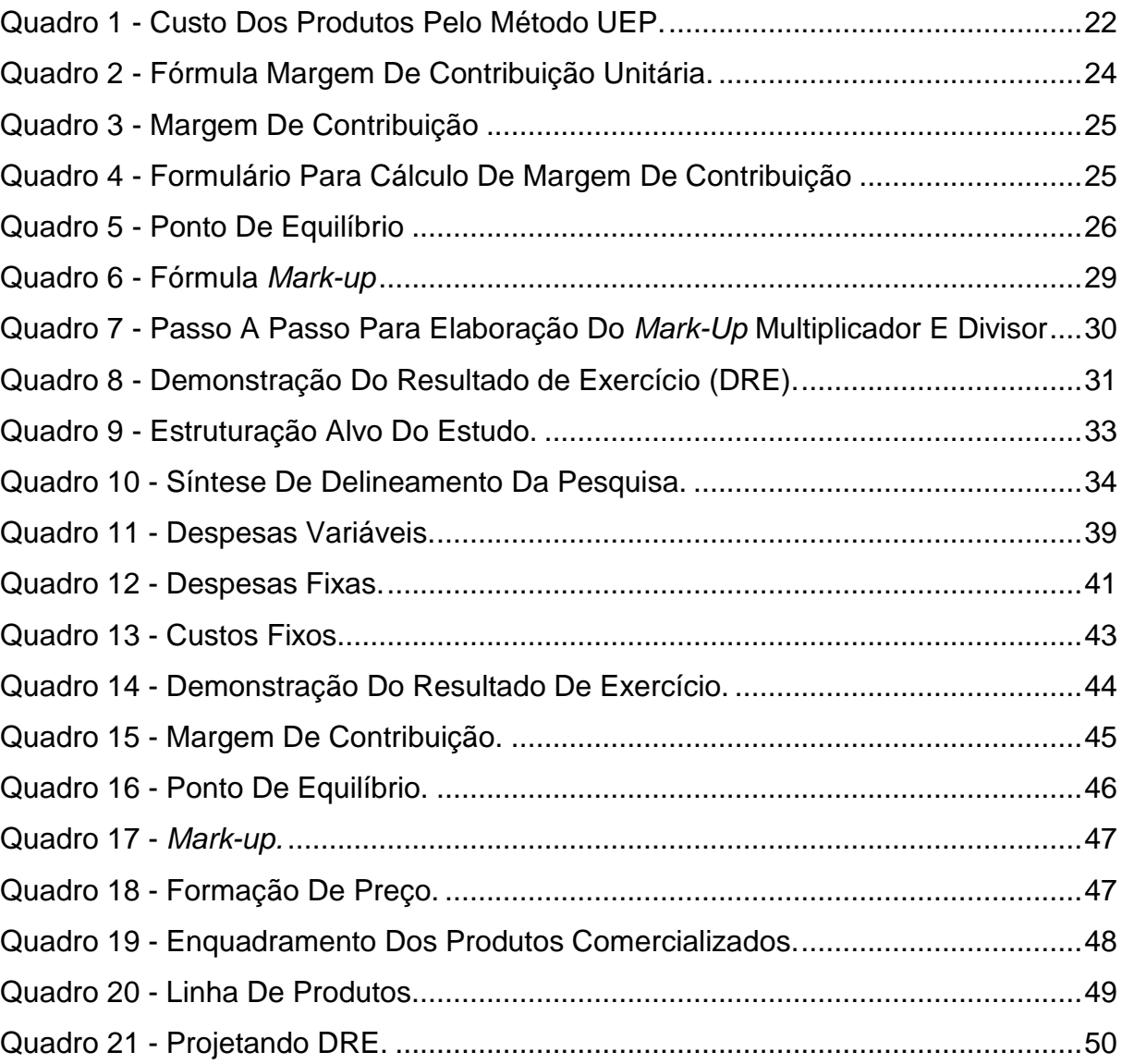

# **LISTA DE TABELAS**

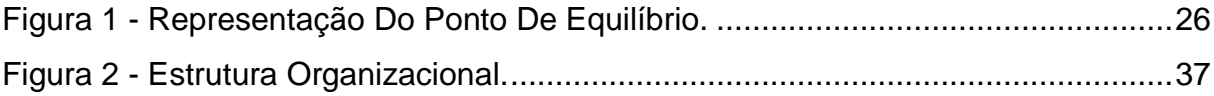

## **LISTA DE ABREVIATURAS E SIGLAS**

**CRC/SP -** Portal do Conselho Regional de Contabilidade do Estado de São Paulo

- **DRE -** Demonstração do Resultado do Exercício
- **DARF -** Documento de Arrecadação de Receitas Federais
- **INSS -** Instituto Nacional Do Seguro Social
- **FGTS -** Fundo De Garantia Do Tempo De Serviço
- **IRRF -** Imposto De Renda Retido Na Fonte
- **IPTU -** Imposto Predial e Territorial Urbano
- **IPVA -** Imposto Sobre A Propriedade De Veículos Automotores
- **DPVAT -** Seguro De Danos Pessoais Causados Por Veículos Automotores De Vias **Terrestres**
- **ACIVA -** Associação Empresarial De Araranguá E Do Extremo Sul Catarinense
- **CDL -** Câmara De Dirigentes Lojistas
- **SPC -** Serviço De Proteção Ao Crédito

# **SUMÁRIO**

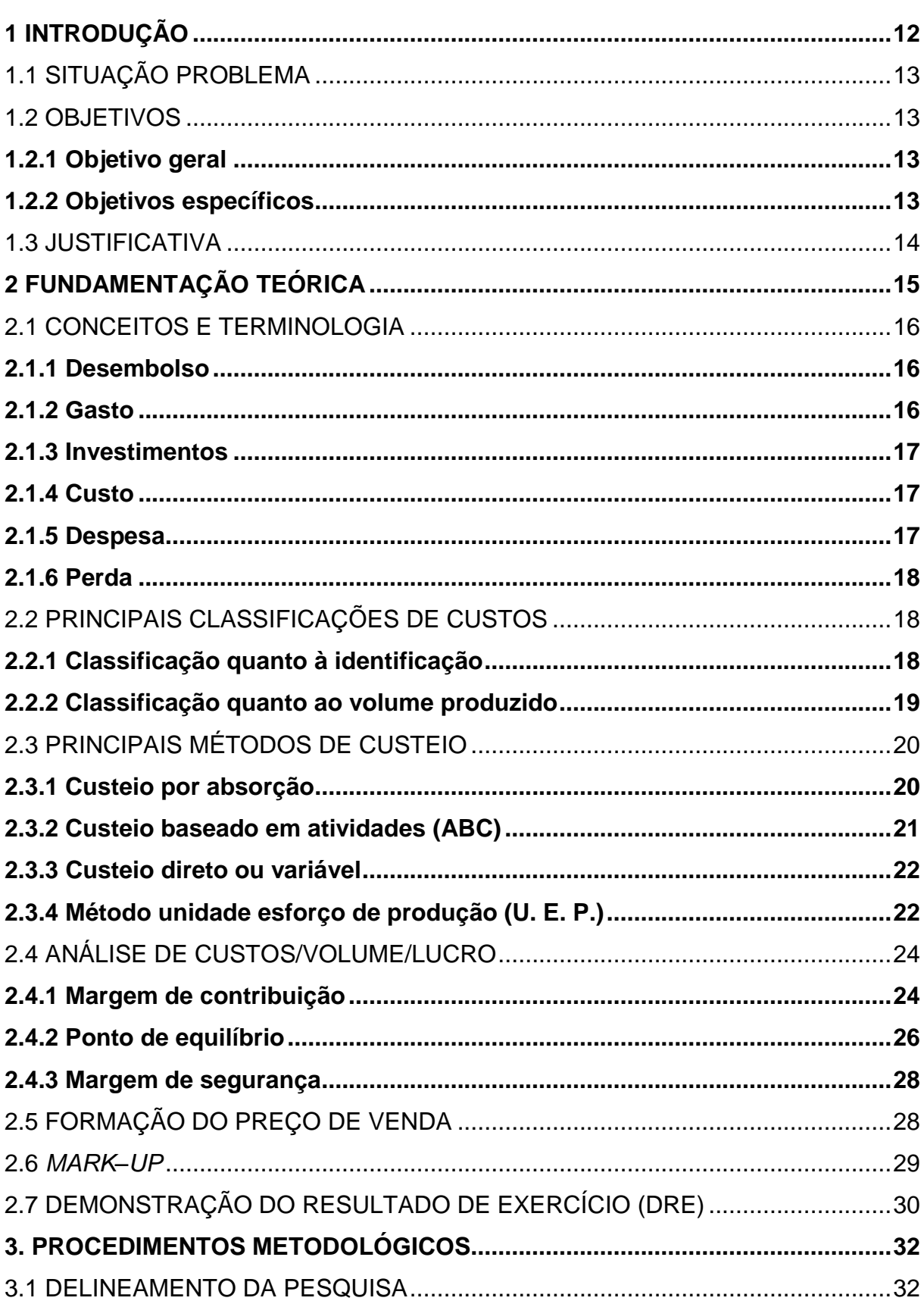

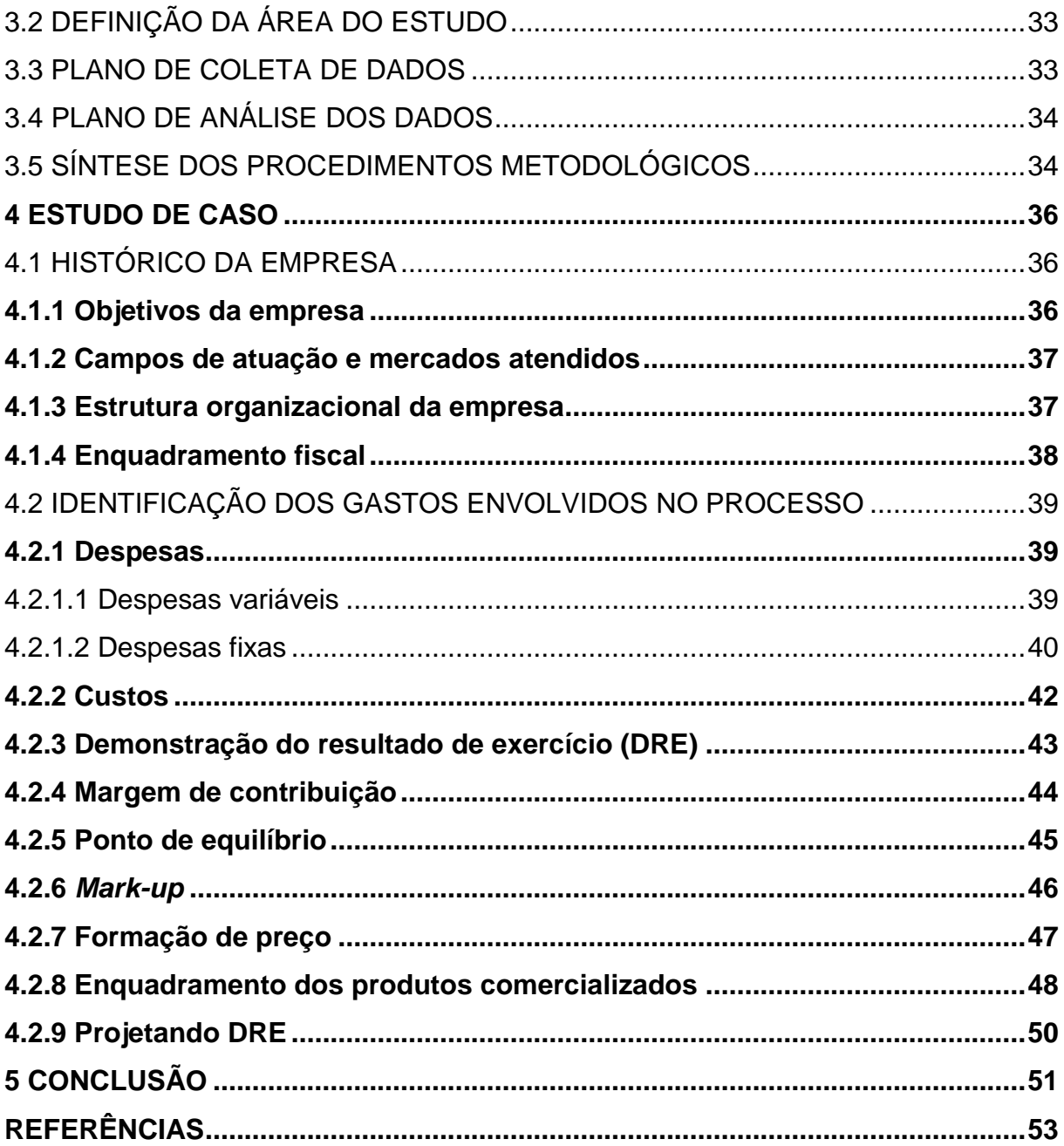

## <span id="page-11-0"></span>**1 INTRODUÇÃO**

As empresas estão inseridas em um ambiente competitivo, de intensa concorrência, que evoluem e se modificam constantemente. Mediante essa atmosfera empresarial, a competitividade entre as empresas tende a ficar cada vez mais acirrada. A redução de barreiras alfandegárias, mercados de livre comércio e os blocos econômicos vem ganhando força, mostrando que a concorrência é em nível internacional.

O segmento varejista, decorrente da internacionalização de empresas, e de uma economia globalizada, também foi atingido, passando por várias mudanças nos últimos anos. A evolução econômica, tecnológica e administrativa, tendo a informatização dos processos, uma das necessidades básica das empresas atualmente, com a concorrência que se renova a cada dia, há necessita de diferencial e inovação (NARDI, 2010).

Considerando o ambiente de acirrada competitividade, a gestão econômica de uma empresa tem se tornado bastante dinâmica e por vezes complexa, exigindo maior grau de atenção por parte dos gestores e empreendedores, possibilitando a utilização de métodos gerenciais de custos mais eficientes.

O setor varejista de supermercado tem uma forte concorrência, tanto supermercados de grandes redes quanto supermercados de bairros. Essa concorrência é saudável e faz com que o setor varejista evolua e se tornando cada vez mais necessário saber os gastos da empresa e se proporciona lucratividade.

Atualmente, três grandes grupos se supermercados lideram o mercado nacional do segmento de supermercados, com maior faturamento no país, são eles, grupo Pão de Açúcar, Carrefour e Walmart, segundo ranking da Abras (BARBOSA, 2013).

O presente estudo basear-se em uma empresa varejista tradicional que atua no segmento supermercadista, no município de Turvo, Santa Catarina. O estudo analisará os custos envolvidos nos processos, posteriormente a classificação dos mesmos, gerar uma Demonstração do Resultado de Exercício (DRE) e analisara a lucratividade da empresa.

## <span id="page-12-0"></span>1.1 SITUAÇÃO PROBLEMA

A competitividade nas organizações e as tecnologias em ascensão, tanto em empresas de pequeno a grande porte são essenciais, pois as mesmas necessitam da implantação de tecnologia para auxiliar na gestão e a condução dos negócios. O Supermercado objeto de estudo é uma empresa familiar, fundada no dia 24 junho de 1965, atualmente com 1.000 $m<sup>2</sup>$  de área construída.

A implantação de tecnologias e a busca por informação por parte dos gestores é constante já que são essenciais para atender as necessidades gerenciais, os administradores financeiros necessitam destas informações para que consigam explanar para as partes interessadas, dados corretos acerca da situação financeira da empresa.

Um dos desafios enfrentados pelo supermercado é a análise dos custos e o conhecimento quanto à lucratividade da mesma. Assim, questiona-se: Com os custos existentes, há lucratividade em um supermercado no município de Turvo, Santa Catarina?

#### <span id="page-12-1"></span>1.2 OBJETIVOS

#### <span id="page-12-2"></span>**1.2.1 Objetivo geral**

Analisar os custos existentes e demonstrar se há lucratividade em uma empresa de pequeno porte que atua no segmento supermercadista.

## <span id="page-12-3"></span>**1.2.2 Objetivos específicos**

- A) Fazer levantamento dos gastos envolvidos nos processo;
- B) Classificar os gastos conforme suas características;
- C) Fazer uma DRE e analisar a lucratividade da empresa;

### <span id="page-13-0"></span>1.3 JUSTIFICATIVA

O estudo se tornará relevante para a empresa e seus gestores tenham conhecimento, quanto seu resultado operacional sendo ele positivo ou negativo, mediante o presente estudo.

O estudo irá explanar informações e gerar dados, os quais os gestores estarão cientes do que está se sucedendo na empresa. Os mesmos poderão ver a importância de sua forma de gerenciar.

As informações são acessíveis e há interesse da empresa no estudo em questão, estudo proporcionará ao gestor oportunidade, caso necessário, implantação de medidas cabíveis para um funcionamento saudável da empresa.

## <span id="page-14-0"></span>**2 FUNDAMENTAÇÃO TEÓRICA**

O desenvolvimento dos setores da economia brasileira evidencia que o comércio varejista vem ganhando importância ao longo dos últimos anos.

Segundo Silva (1993, p.12), "comércio é uma palavra que se origina do latim, *commerciun*, composto da preposição "*cum"* e do substantivo "*merx"*, que dá origem à mercancia, *a mercar (de mercari*), que significa comprar para vender". Expressar toda relação ou troca em qualquer sentido.

A palavra varejo *(rental)* deriva da palavra francesa *retalier*, que significa cortar um pedaço ou em pequenas quantidades. Segundo Levy e Weitz (2000, p.27), "varejo é um conjunto de atividades de negócios que adiciona valor a produtos e serviços vendidos a consumidores para seu uso pessoal e familiar".

O varejo para Levy e Weitz (2000) engloba muitas variáveis, a tomadas de decisões é essencial em um ambiente de alta competitividade, dinâmico de mudanças rápidas.

Segundo a Pesquisa Anual do Comércio(PAC), realizada em 2010 pelo Instituto Brasileiro de Geografia e Estatística(IBGE,), o comércio varejista no Brasil possui grande número de estabelecimentos varejistas, tendo sua maioria empresas de pequeno porte, no ano em questão, contou com 1,2 milhão de empresas, gerou R\$ 789,3 bilhões de receita total fechando o ano com R\$ 206,4 bilhões de comercialização, o que representa 52,3% do total comercializado no país no ano (IBGE, 2010).

Por estar inserida em um grande mercado, Assef (1997) afirma que os preços de venda são, essencialmente, formados pelo mercado, ou seja, a empresa não poderá fixar os preços de produtos com a margem pretendida, já que isto causaria uma baixa nas vendas e uma perda da fatia de mercado.

Em virtude deste fator mercadológico de imposição de preços pelo mercado e a não aceitação de preços formados internamente, cresce a importância da análise dos gastos e custos, tendo como objetivo principal dessa pesquisa a análise dos custos e a análise da lucratividade, os quais são necessárias para entender como está a saúde financeira da empresa no mercado que ela está inserida. Para fundamentar acerca do assunto, fez-se a revisão de termos relacionados ao mesmo para embasar as conclusões de estudo, conforme o que segue.

### <span id="page-15-0"></span>2.1 CONCEITOS E TERMINOLOGIA

Para o correto entendimento adotaram-se neste trabalho os conceitos apresentados a seguir.

#### <span id="page-15-1"></span>**2.1.1 Desembolso**

O desembolso ocorre em virtude da saída de dinheiro do caixa da empresa ou das contas bancárias. Saída de parte do numerário da empresa para terceiros, como pagamento de compras efetuadas à vista, ou, obrigação assumida anteriormente (OLIVEIRA; PEREZ JUNIOR, 2007).

Segundo Martins (2003, p.17), "Pode ocorrer antes, durante ou após a entrada da utilidade comprada, portanto defasada ou não do momento do gasto".

A aquisição de um bem ou serviço requer pagamentos, ocorrendo no ato da compra ou posteriormente. Segundo Bruni e Famá (2004, p.26), o desembolso "consistem no pagamento do bem ou serviço, independente de quando o produto ou serviço foi ou será consumido".

### <span id="page-15-2"></span>**2.1.2 Gasto**

Para Oliveira e Perez Junior (2007, p.18) "é importante não confundir gastos com desembolso".

No entender de Padoveze (2009), gastos são todas as ocorrências de departamentos ou recebimentos de ativos, custos ou despesas.

Schier (2004, p.13) considera gasto a "compra de um produto ou serviço qualquer, que gera sacrifício financeiro para a entidade (desembolso), sacrifício esse representado por entrega de ativos (normalmente dinheiro)".

Segundo o Portal do Conselho Regional de Contabilidade do Estado de São Paulo (CRC/SP), (1995, p.125) gasto é o "compromisso assumido para obtenção de produto ou serviço".

#### <span id="page-16-0"></span>**2.1.3 Investimentos**

De acordo com Martins (2003, p.17) Investimento é "Gasto ativado em função de sua vida útil ou de benefícios atribuíveis a futuro(s) período(s)".

Já Wernke (2005) afirma que, gasto é quando a empresa necessita de algum bem ou serviço para suas operações cotidianas e contrai dividas perante terceiros.

Ainda para Santos (1990, p.21), os "Investimentos são todos os bens e direitos registrados no ativo das empresas para baixa em função da venda, amortização, consumo, desaparecimento, perecimento ou desvalorização".

Conforme Padoveze (2009, p.308) Investimento "São os gastos efetuados em ativo ou despesa e custo que serão imobilizados ou diferidos. São gastos ativados em função de sua vida útil ou benefícios futuros".

#### <span id="page-16-1"></span>**2.1.4 Custo**

Para Martins (2003) o custo também é um gasto, reconhecido como tal, ou seja, como custo, no momento da utilização dos fatores de produção, para fabricação de um produto ou execução de um serviço.

Em relação ao conceito de custos Padoveze (2009, p.310) afirma que

"São gastos, não investidos, necessários para fabricar os produtos da empresa. São os gastos efetuados pela empresa que farão nascer os seus produtos. Portanto, podemos dizer que os custos são os gastos relacionados aos produtos, posteriormente ativados quando os produtos objeto desses gastos forem gerados".

Na obra do CRC/SP (1995) registra-se que são gastos com bens ou serviços para a produção de outros bens ou serviços.

#### <span id="page-16-2"></span>**2.1.5 Despesa**

De acordo com Martins (2003, p.17) despesa "é um bem ou serviço consumido direta ou indiretamente para obtenção de receitas".

Ribeiro (1997, p.22) sintetiza que "Despesa compreende os gastos decorrentes do consumo de bens e da utilização de serviços das áreas administrativa, comercial e financeira, que direta ou indiretamente visam à obtenção de Receitas".

Conforme Padoveze (2009) despesas são os gastos com bens ou serviços para obtenção de receita, ou seja, despesas são os gastos ligados à área comercial e administrativa da empresa.

## <span id="page-17-0"></span>**2.1.6 Perda**

Na afirmação de Martins (2003) perdas são bens ou serviços consumidos fora da normalidade e involuntariamente.

Perda para Padoveze (2009) são considerados não operacionais e não fazem parte dos custos de produção dos produtos.

No item seguinte serão abordadas as classificações de custos.

## <span id="page-17-1"></span>2.2 PRINCIPAIS CLASSIFICAÇÕES DE CUSTOS

Os custos costumam ser classificados por diversos critérios. Para facilitar a aplicação, serão descritos a seguir apenas aqueles considerados relevantes para finalidade deste estudo.

## <span id="page-17-2"></span>**2.2.1 Classificação quanto à identificação**

Quanto à identificação os custos podem ser classificados em custos diretos e custos indiretos.

Martins (2003, p.34) menciona que custos "Fixos e variáveis são uma classificação aplicável também às despesas, enquanto diretos e indiretos são uma classificação aplicável só a custos".

Em relação aos custos diretos, Padoveze (2009, p.326) salienta que,

"Custo direto são os custos que podem ser fisicamente identificados para um seguimento particular sob consideração. Assim, se o que está sob consideração é uma linha de produtos, então os materiais e a mão-de-obra envolvidos em sua manufatura seriam ambos custos diretos".

Custos Direto são fáceis, objetivos e diretamente apropriáveis ao produto acabado, ou seja, são aqueles que podem se identificar com o produto (CRC/SP, 1995).

Quanto aos Custos Indiretos, Leone (1996) registra que os custos indiretos são todos os outros custos que dependem do emprego de recursos, de taxas de rateio, de parâmetros para o débito às obras.

Padoveze (2009, p.326) menciona que custos Indiretos

"São os gastos industriais que não podem ser alocados de forma direta ou objetiva aos produtos ou a outro seguimento ou atividade operacional, e caso sejam atribuídos aos produtos, serviços ou departamentos, será através de critérios de distribuição ou a alocação. São também denominados custos comuns".

Custo Indireto é compreendido perante o processo de produção, mas para de adaptar aos produtos, obriga o uso de rateios, que são artifícios usados para distribuir os custos que não se consegue ver como direto (CRC/SP, 1995).

#### <span id="page-18-0"></span>**2.2.2 Classificação quanto ao volume produzido**

Quanto ao volume produzido, os custos podem ser classificados em Custos Fixos e Custos Variáveis.

Conforme Assef (1997), Custos Fixos são aqueles que não variam, independentemente do nível de atividade da empresa, ou seja, produzindo-se ou vendendo-se qualquer quantidade os custos fixos existirão.

Leone (1996) afirma que custo fixo permanece no mesmo valor, independentemente da quantidade produzida.

Padoveze (2009) menciona que pela possibilidade de classificar uma série de gastos como custos fixos são importante ressaltar que qualquer custo é sujeito a mudanças. Os custos tendem a manterem-se constantes nas alterações das atividades operacionais.

Os custos fixos não alterar com a variação no volume de produção da empresa e tendem a permanecer estáveis, tais como aluguel, IPTU da fábrica e depreciações (SOUZA; CLEMENTE, 2007).

Quanto aos Custos Variáveis**,** Padoveze (2009) menciona que a variabilidade de um custo existe em relação a um denominador específico. É importante ressaltar a diferença entre o custo variável e o custo direto. Um custo é variável se ele realmente acompanha a proporção da atividade com que é relacionado. Um custo direto é aquele que se pode medir em relação a essa atividade ou ao produto.

Conforme Leone (1996) os custos variáveis somente aparecem quando a atividade ou a produção é realizada. Neste sentido eles são inevitáveis, porque se pode comandar o volume da atividade ou da produção.

A seguir serão abordados os principais métodos de custeio.

## <span id="page-19-0"></span>2.3 PRINCIPAIS MÉTODOS DE CUSTEIO

Quanto se pretende atribuir uma parcela dos custos indiretos ou dos custos fixos aos produtos ou mercadorias. É necessário utilizar algum método de custeio. Os principais métodos de custeio são enfocados nos tópicos seguintes.

## <span id="page-19-1"></span>**2.3.1 Custeio por absorção**

É o método mais adequando para fins contábeis. Sua utilização tem sido exigida pela legislação brasileira, bem como estoques, demonstração de resultado de exercício dentre outros (WERNKE, 2005).

Para Padoveze (2009) o custeio por absorção é um método de custeamento tradicional, que, para se obter o custo dos produtos, considerando todos os gastos envolvidos na indústria.

Já para Martins (2003, p.24) "é o método derivado da aplicação dos princípios de contabilidade geralmente aceitos, nascido da situação histórica mencionada. Consiste na apropriação de todos os custos de produção aos bens elaborados". Todo o gasto relativo ao esforço de fabricação é distribuído para todos os produtos feitos.

O custeio por absorção está de acordo com os princípios essenciais de contabilidade, já que considera e relaciona todos os gastos industriais com os produtos, e o valor dos custos fixos e indiretos (PADOVEZE, 2009).

Para Leone (1996), é aquele que faz debitar ao custo dos produtos todos os custos da área de fabricação, sejam custos definidos como custos diretos ou indiretos, fixos ou variáveis, de estruturas ou operacionais. É fazer com que cada produto, produção ou serviço absorva parcela dos custos diretos e indiretos relacionados à fabricação.

Moura (2006) analisou os métodos e concluiu que,

"Não existe o melhor método de custeio, pois cada um satisfaz necessidades empresariais diferentes e importantes. As informações geradas por eles seriam complementares para satisfação dessas necessidades. Pelo custeio por absorção, a empresa estaria de acordo com os PFC e a legislação fiscal, podendo utilizá-lo na elaboração dos demonstrativos contábeis externos. Pelo custeio variável, a empresa teria informações importantes para tomadas de decisão, com a utilização da margem de contribuição e elaboração de relatórios gerenciais internos".

#### <span id="page-20-0"></span>**2.3.2 Custeio baseado em atividades (ABC)**

Conforme Brinson (1996), custeio Baseado em Atividades é um conjunto de técnicas utilizadas para identificar as atividades significativas de uma empresa e analisar em detalhe seus custos e desempenho.

Padoveze (2009, p.355) afirma que ABC é como

"Um método de custeamento que identifica um conjunto de custo para cada evento ou transação (atividade) na organização que age como um direcionador de custo. Os custos indiretos são então alocados aos produtos e serviços na base do número desses eventos ou transações que o produto ou serviço tem gerado ou consome como recurso".

Martins (2003, p.60) salienta que o Custeio Baseado em Atividades é uma "metodologia de custeio que procura reduzir sensivelmente as distorções provocadas pelo rateio arbitrário dos custos indiretos". Martins (2003, p.67), o direcionador de custos "é o fator que determina o custo de uma atividade. Como as atividades exigem recursos para serem realizadas, deduz-se que o direcionador é a verdadeira causa dos seus custos".

ABC é uma ferramenta de custeio mais voltada à gestão de negócios, uma vez que, a partir do histórico de custos ou orçamento de determinado período, proporciona uma visão do consumo de recursos das organizações (CRC/SP, 1995).

Martins (2003, p.208) diz que "o ABC é, na realidade, uma ferramenta de gestão de custos, muito mais do que custeio de produtos".

#### <span id="page-21-1"></span>**2.3.3 Custeio direto ou variável**

Para Lee (2004) o custeio direto se mostra muito eficaz para gerenciar os custos de uma empresa bem como um instrumento para análises econômicas. Proporcionando benefícios a empresa.

Para Assef (1997, p.35) "trata-se se um método de apropriação de custo que considera apenas aqueles diretamente ligados aos produtos vendidos, ou seja, os custos variáveis".

Os fundamentos do custeio direto foram empregados neste estudo através da Margem de Contribuição.

Oliveira e Perez Junior (2007, p.116) afirma que ocorre no custeio variável "somente os custos variáveis de produção são alocados aos bens ou serviços produzidos, o que compreende todos os custos variáveis, diretos ou indiretos". Complementa que os custos fixos são considerados despesa do período, dessa forma não são incluídos no custo da produção.

Conforme Wernke (2005 p.91), "No custeio direito/variável simplesmente se ignora o procedimento de rateio dos gastos fixos. Os gastos fixos são considerados despesas do período, não sendo incluídos no custo de produção".

## <span id="page-21-2"></span>**2.3.4 Método unidade esforço de produção (U. E. P.)**

O método consiste na construção e aplicação de uma unidade de medida dos esforços e dos recursos aplicados na produção de diversos produtos. A medida deve ser homogênea, que possa servir de denominador comum a todos os produtos tendo como principal objetivo de simplificar o processo de cálculo e alocação de custos a vários, mensurar a produção de vários itens no mesmo período e administrar a produção, controlar custos e avaliar desempenhos (MARTINS, 2003).

<span id="page-21-0"></span>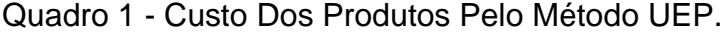

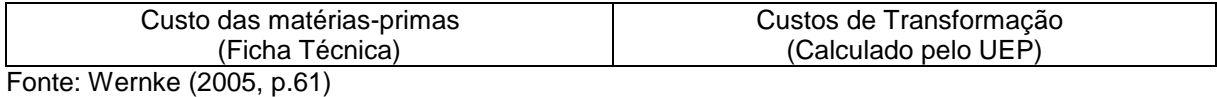

Os custos unitários são sintetizados em custos das matérias-primas consumidas e custos de transformação. Quanto às matérias-primas consumidas, o custeio de cada produto é obtido nas fichas técnicas individuais dos produtos. O método UEP preocupa-se essencialmente com os custos de transformação.

Custos de transformação, conforme o CRC/SP (1992) é conhecido também como custos de conversão ou custos de agregação, representam o esforço agregado pela empresa na aquisição do produto. Os custos de produção com exceção as matérias-primas, são todos componentes adquiridos prontos e as embalagens compradas.

Todos os gastos estarão relacionados com a fabricação e a distribuição de um só produto. Entretanto, em empresas cujo *mix* de produtos é amplo, com alta variedade, tipos, tamanhos, formas etc. a alocação de custos para cada produto passa a ser substancialmente mais complexa.

O enigma maior em termos de apuração de custos unitários dos produtos está na mensuração dos custos de transformação dos mesmos. O método UEP atua unicamente nesta mensuração, através da unificação da produção em uma unidade de medida, chamada UEP, que atuaria como um "indexador" da produção.

A unificação da produção no método UEP, segundo Bornia (1995), advém do conceito teórico de esforço de produção. Os esforços de produção significam todo esforço utilizado para transformar a matéria-prima nos produtos acabados da empresa. Desta forma, a mão-de-obra, seja ela direta ou indireta, a energia elétrica utilizada na produção, a manutenção do equipamento, o controle de qualidade, o trabalho intelectual de planejamento da produção, ou seja, tudo o que se relaciona com a produção da empresa, gera esforços de produção.

Coral (1996) menciona que o UEP possibilita transformar uma empresa multiprodutora em monoprodutora através da utilização de uma unidade de medida padronizada que proporcione comparar diferentes produtos em termos econômicos e operacionais.

Milanese (2011) verificou em seus estudos que o Método de Custeio UEP é uma ferramenta que pode resolver problemas, bem como, apurar corretamente o custo unitário de cada de maneira eficiente.

No item seguinte são abordados os custos volumes e lucro

#### <span id="page-23-1"></span>2.4 ANÁLISE DE CUSTOS/VOLUME/LUCRO

Entre as ferramentas gerenciais existentes utilizadas no cotidiano de administradores que lidam diariamente com preços e custos, pode se dizer que a de maior importância é a análise de Custo/Volume/Lucro (WERNKE, 2005)

Crepaldi (1998) afirma que em relação à análise de Custo/Volume/Lucro, é o método para estimar o lucro, o qual será alcançado no decorrer do período, com as vendas. Ela é baseada no custeio variável e, através dela, pode-se estabelecer quanto à empresa deverá produzir e vender para que não incorra em juízo.

Esta análise de Custo/Volume/Lucro é efetuada basicamente através da Margem de Contribuição, do Ponto de Equilíbrio e da Margem de Segurança.

#### <span id="page-23-2"></span>**2.4.1 Margem de contribuição**

Assef (1997) sintetiza que é a partir da margem de contribuição que se identifica, no portfólio de produtos, aqueles que devem ser preservados, alterados ou eliminados. Os recursos de margem de contribuição é que definem se certas condições de venda devem ser implementadas, se a concorrência está muito hostil ou se o mercado é receptivo aos preços formados.

Correspondente à Margem de Contribuição, Martins (2003, p.130) expõe "que é a diferença entre a Receita e a soma de Custos e Despesas Variáveis, e não apenas entre receita e custos variáveis". Lembrando que a receita a considerar deve ser a líquida, ou seja, já deduzidos os tributos incidentes sobre ela.

#### <span id="page-23-0"></span>Quadro 2 - Fórmula Margem De Contribuição Unitária.

Margem de contribuição unitária = Preço – Custos variáveis unitários

Fonte: Bornia (2002, p.72).

Segundo Wernke (2005, p.99), "A margem de contribuição pode ser conceituada como o valor (em \$) que cada unidade comercializada contribui para, inicialmente, pagar os gastos fixos mensais da empresa e, posteriormente, gerar o lucro do período".

A aplicação da margem de contribuição proporciona vários benefícios, bem como: verificar se o produto vendido no mercado está sendo viável para empresa, isto é, está contribuindo para a formação do lucro; utilizar na formação de promoções, ofertas e reduções do preço de venda; planejar e classificar os produtos, como os mais ou menos procurados; e visualizar quais são mais e menos rentáveis para o negócio (MARTINS, 2003).

#### <span id="page-24-0"></span>Quadro 3 - Margem De Contribuição

Margem de Contribuição = Preço de Venda – (Custos Variáveis + Despesas Variáveis)

Fonte: adaptado SEBRAE (2004)

Já Wernke (2005) recomenda a utilização do formulário visto no quadro 4 para o cálculo da Margem de Contribuição das mercadorias ou produtos.

<span id="page-24-1"></span>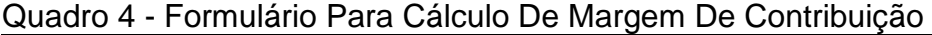

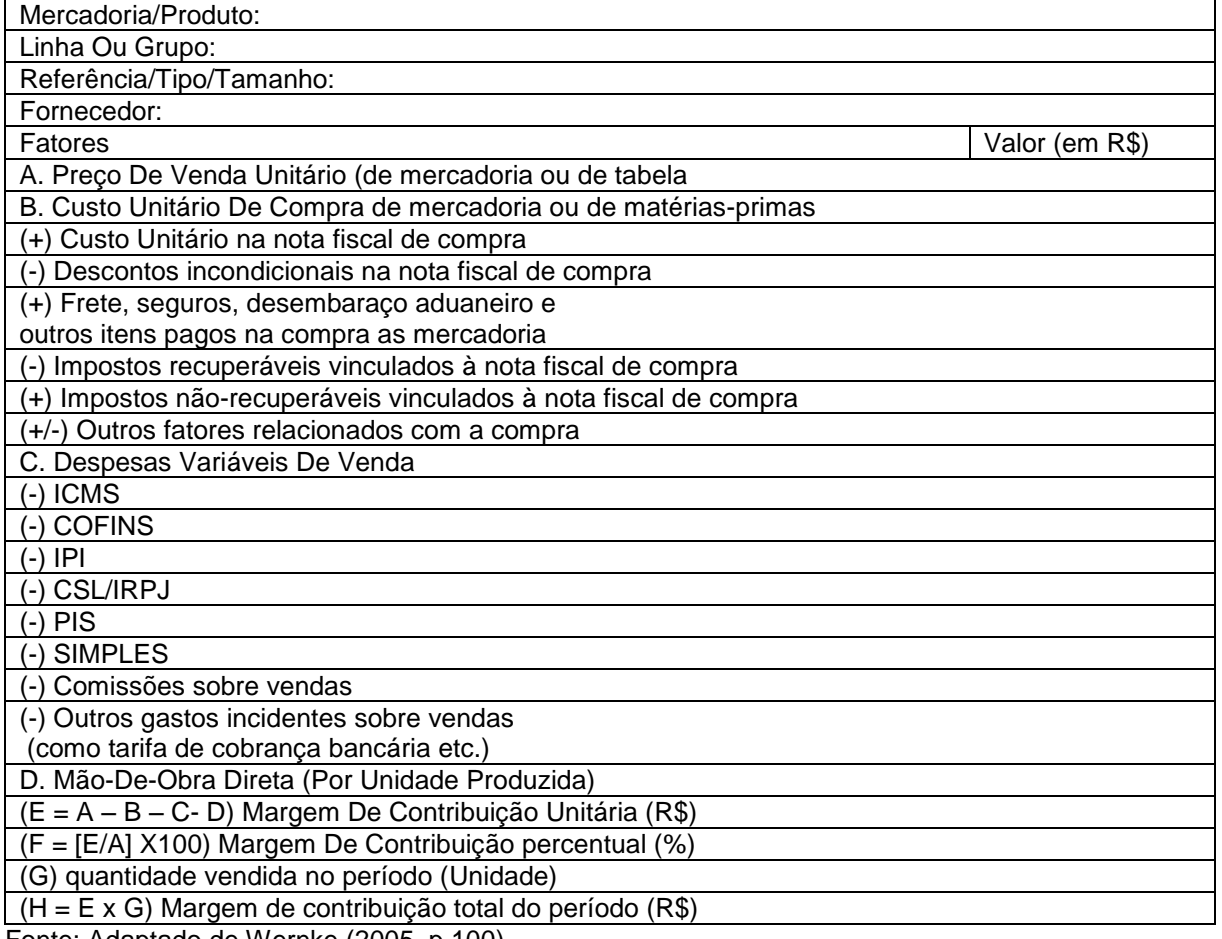

Fonte: Adaptado de Wernke (2005, p.100).

O conhecimento e a análise da margem de contribuição é elemento essencial para que sejam adotadas decisões corretas de curto prazo (WERNKE, 2005).

## <span id="page-25-2"></span>**2.4.2 Ponto de equilíbrio**

De acordo com Wernke (2005) o ponto de equilíbrio pode ser conceituado como o nível de vendas, em unidade ou em valor, que a empresa trabalha sem lucro ou prejuízo, ou seja, a quantidade de produtos vendidos é suficiente apenas para cobrir os custos fixos e variáveis, como pode visto na Figura 1.

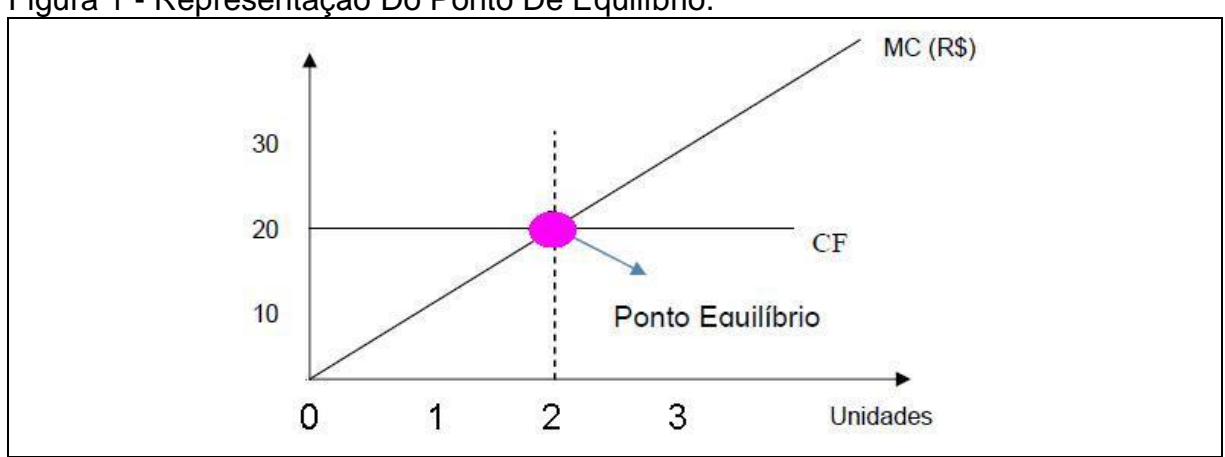

<span id="page-25-1"></span>Figura 1 - Representação Do Ponto De Equilíbrio.

Para Assef (1997), o ponto de equilíbrio identifica o volume de operações da empresa em que a receita total se iguala aos custos totais, resultado da soma dos custos fixos aos custos variáveis.

Para Bernardi (1996, p.159) o "Ponto de equilíbrio é o volume calculado em que as receitas totais de uma empresa igualam-se aos custos e despesas totais, portanto, o lucro é igual a zero".

<span id="page-25-0"></span>Quadro 5 - Ponto De Equilíbrio

Ponto de Equilíbrio  $=$  CUSTOS FIXOS (R\$) MARGEM DE CONTRIBUIÇÃO UNITÁRIA EM R\$

Fonte: adaptado SEBRAE (2009).

Fonte: Adaptado de Wernke (2005, p.119).

A fórmula acima é utilizada para o cálculo do Ponto de Equilíbrio envolvendo apenas um produto. Nos casos mais comuns, envolvendo vários produtos ao mesmo tempo, adota-se o Ponto de Equilíbrio Mix.

Santos (1990) afirma que para compreender o ponto de equilíbrio de produtos com margem de contribuição diferentes, as fórmulas que foram utilizadas não variam muito das fórmulas tradicionais, o que pode gerar um pouco mais de trabalho, por razão das ponderações que deverão ser feitas entre os vários produtos com volume e margens de contribuição distinta.

Perez Junior *et al*. (1999) menciona que quando se trabalha com mais de um produto, basta dividir a margem de contribuição ponderada para encontrar a quantidade do produto, cuja unidade foi utilizada como referência, para determinar a quantidade dos demais produtos para encontrar a quantidade de cada um.

O ponto de equilíbrio pode ser divido em três tipos, sendo eles, ponto de equilíbrio contábil (PEC), ponto de equilíbrio financeiro (PEF) e ponto de equilíbrio econômico (PEE) (WERNKE, 2005).

No ponto de equilíbrio contábil (PEC), no qual o lucro se iguala a zero. As receitas e despesas totais também se igualam, consiste que o lucro é suficiente apenas para cobrir os custos e as despesas. Considera todos os custos e despesas efetuados nas operações da organização (CREPALDI, 1998).

Ponto de equilíbrio financeiro (PEF) caracteriza-se pela quantidade indispensável a ser vendida, visto que a empresa possa cobrir seus gastos operacionais e não operacionais. Levam em conta somente os custos verídicos desembolsados financeiramente (CREPALDI, 1998).

Ponto de equilíbrio econômico (PEE) tem como enfoque estabelecer a quantidade de vendas que deve ser realizada para assegurar todos os custos, despesas fixas e custos com relação ao capital próprio, deixando de lado os aspectos financeiros e não operacionais (CREPALDI, 1998).

Para Wernke (2005 p.139) "O ponto de equilíbrio é o volume de vendas em que a margem de contribuição total se iguala às despesas e custos fixos, isto é, o volume de vendas no qual a empresa não tem lucro nem prejuízo".

#### <span id="page-27-0"></span>**2.4.3 Margem de segurança**

É o volume de vendas que excede as vendas calculadas no ponto de equilíbrio. O volume de vendas excedente para analisar a margem de segurança, pode ser tanto o valor das vendas orçadas, como o valor real das vendas (PADOVEZE, 2009).

Bornia (1995) salienta que margem de segurança é o excedente das vendas da empresa sobre as vendas do ponto de equilíbrio. Por conseguinte, demonstra quão baixo as vendas pode ser, sem que ocorra prejuízo para a empresa.

Margem de segurança é o diferencial entre o total de vendas nominais e as vendas do ponto de equilíbrio de uma empresa (SANTOS, 1990).

No item a seguir serão abordados a formação do preço de venda.

## <span id="page-27-1"></span>2.5 FORMAÇÃO DO PREÇO DE VENDA

Com a grande concorrência existente no ambiente do mercado atual, e queda nas margens de lucros. A adequada formação dos preços de venda cada vez mais é um instrumento fundamental para sobrevivência e expansão das empresas, independente do tamanho ou área de atuação (WERNKE, 2005).

O preço de venda necessita ser maior que os custos plenos adicionados dos tributos, este valor deve ser aceitável para garantir todos os gastos necessários para dispor a mercadoria para o cliente (BRUNI, 2008).

É generalizada a ideia de que a contabilidade de custos tem por finalidade o fornecimento do preço de venda. Para um correto gerenciamento dos preços de venda, é essencial conhecer o custo do produto, além do custo é preciso saber os preços de produtos dos concorrentes bem como estratégia de *marketing* da empresa e mercado que a empresa atua (MARTINS, 2003).

Para Wernke (2005) há dois tipos para fixação do preço de venda, formação do preço de venda e análises de preços praticados. No qual o primeiro caso a empresa estipula um preço de venda e aplicando uma taxa de *mark-up* sobre unidade de produto ou mercadoria, já na análise de preços praticados, pode ser efetuada pela margem de contribuição.

Na sequência vê-se o *mark-up*.

<span id="page-28-1"></span>A taxa de marcação ou *mark-up* como é conhecida, é uma método simples e habitualmente utilizado de formação de preço, empregada normalmente pelo comércio. Visa em aplicar um índice sobre o custo unitário do produto para então formar o preço (WERNKE, 2005).

Para Martins (2003) inicialmente o custo do bem ou serviço apurado segundo um dos critérios estudados, seja ele custeio por absorção, custeio variável entre outros. Sobre esse custo aplica-se uma margem, denominada como *mark-up*, que deve ser estimada para cobrir os gastos não incluídos no custo, bem como, tributos e comissões, que incidem sobre o preço e o lucro desejado pelos administradores.

Para realizar o cálculo do preço de venda pelo *mark-up,* utiliza-se a formula a seguir:

## <span id="page-28-0"></span>Quadro 6 - Fórmula *Mark-up*

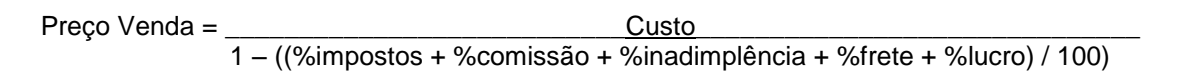

Fonte: adaptado Henrique (2012).

Pode se observar na fórmula que o *mark-up* concebe um percentual sobre o custo do produto, essencial para contemplar as despesas comuns, impostos, margem de lucro desejada bem como o custo do produto.

Tendo o *mark-up* multiplicador baseia-se na aplicação de um índice sobre o custo de compra de determinada mercadoria, o que faz com que se encontre o preço de venda a ser praticado (SEBRAE, 2010).

| Impostos sobre vendas                                    | 8,36%  |
|----------------------------------------------------------|--------|
| Comissões                                                | 2,00%  |
| Custo fixo                                               | 11,98% |
| Margem de lucro desejado                                 | 12,00% |
| Total                                                    | 34,34% |
| Onde:                                                    |        |
| <i>Mark-up</i> (sem fator) = $100\% - 34,34\% = 65,66\%$ |        |
| <i>Mark-up</i> multiplicador = $100\%$ / 65,66% = 1,523  |        |
| <i>Mark-up</i> divisor = $65,66\%$ / $100\%$ = 0,6566    |        |

<span id="page-29-0"></span>Quadro 7 - Passo A Passo Para Elaboração Do *Mark-Up* Multiplicador E Divisor

Fonte: SEBRAE (2010).

Na tabela acima pode se ver como é calculado o *mark-up* multiplicador e o divisor, o *mark-up* nada mais é do que um coeficiente multiplicador que, aplicado ao custo da mercadoria vendida, nos fornece o preço de venda à vista (SEBRAE, 2010).

Na sequência apresenta-se demonstração do resultado de exercício.

## <span id="page-29-1"></span>2.7 DEMONSTRAÇÃO DO RESULTADO DE EXERCÍCIO (DRE)

Demonstração do Resultado de Exercício é onde evidencia o resultado da empresa, lucro ou prejuízo, de um determinado exercício. É mostrado o confronto entre as informações de Receitas x Despesas, que são competentes aquele período contábil (MARION; CARDOSO; FILHO, 2010).

Segundo Reis (2003, p.71),

"a demonstração do resultado do exercício é uma peça contábil que mostra o resultado das operações sociais – lucro ou prejuízo – e que procura evidenciar tanto o resultado operacional do período, ou seja, o resultado das operações principais e acessórias da empresa, provocada pela movimentação dos valores aplicados no ativo, como o resultado líquido do período, ou seja, aquela parcela que efetivamente, ficou à disposição dos sócios para ser retirada ou reinvestida".

Em primeiro destaca se a Receita Bruta, na sequência, subtrai-se as deduções, que são abatimentos concedidos sobre o preço de venda, impostos, taxas, que incidem sobre a venda e apura-se a Receita Líquida (MARION; CARDOSO; FILHO, 2010).

No caso de uma empresa comercial os custos consistem nos gastos relativos à aquisição de mercadoria, para revenda. Denominados de custo do Produto Vendido, Custo da Mercadoria Vendida e Custo do Serviço Prestado. Subtraindo-se os Custos da Receita encontra-se o Lucro operacional (MARION; CARDOSO; FILHO, 2010).

A demonstração do resultado do exercício fornece os resultados de uma empresa em determinado período, pois o valor apurado é transferido para as contas do patrimônio líquido. (ASSAF NETO, 2007).

As despesas são relativas à administração do empreendimento, à comercialização do produto onde se enquadram as despesas variáveis, tendo como exemplo embalagens, materiais de expediente, combustíveis, manutenção e concerto, já nas despesas fixas se enquadram os salários dos contribuintes, taxas, impostos, alvarás, associações entre outros. Ainda nas despesas de enquadra o valor a ser pago do simples nacional e comissão das vendas no cartão de crédito ou débito a empresa contratada. Para obter o lucro líquido, tem-se que diminuir do lucro operacional as despesas, já para obter o lucro líquido em percentual tem-se que dividir o lucro líquido da receita como é possível ver no quadro 8.

| Discriminação |                                 |  |
|---------------|---------------------------------|--|
| $^{(+)}$      | Receita                         |  |
| (-)           | Deduções                        |  |
| (=)           | Receita Líquida                 |  |
| (-)           | Custo                           |  |
| $(=)$         | Lucro Operacional               |  |
| (-)           | Despesas                        |  |
| $(=)$         | (=) Lucro Líquido (Ou Prejuízo) |  |
| $\%$          | Lucro Líquido<br>Receita        |  |

<span id="page-30-0"></span>Quadro 8 - Demonstração Do Resultado de Exercício (DRE).

Fonte: adaptado de (MARION; CARDOSO; FILHO, 2010).

O principal intuito de se elaborar uma DRE é apresentar a formação do ganho gerado no exercício, perante a receita, custos e despesas; até o resultado final que pode ser lucro ou prejuízo.

Na sequência os procedimentos metodológicos.

#### <span id="page-31-0"></span>**3. PROCEDIMENTOS METODOLÓGICOS**

Neste capítulo se explana a metodologia utilizada na elaboração da pesquisa. Define em linhas gerais, o modo que a pesquisa foi desenvolvida.

Tem-se conhecimento de que método cientifico é a metodologia utilizada por cientistas na busca pelo conhecimento, de modo que, através de uma experiência, que se possa produzir novos conceitos, ou, corrigir e integrar conhecimentos pré-existentes. Visando alcançar o objetivo desejado.

#### <span id="page-31-1"></span>3.1 DELINEAMENTO DA PESQUISA

Para melhor entendimento dos objetivos deste trabalho, utilizou-se a pesquisa descritiva e explicativa. Conforme Gil (2002), a pesquisa descritiva se caracteriza por possuir caráter de descrever características de populações ou fenômenos, ou então utilizar técnicas padronizadas, bem como, coleta de dados, questionário e a observação sistemática. Já uma pesquisa explicativa para Gil (2002 p.43) "pode ser a continuação de outra descritiva, posto que a identificação dos fatores que determinam um fenômeno exige que este esteja suficientemente descrito e detalhado".

Quanto aos meios de investigação, aplica-se pesquisa bibliográfica, participante, estudo de caso e documental.

A pesquisa bibliográfica consiste em explorar o tema utilizando referenciais teóricos, materiais já elaborados, como livros, artigos científicos publicados, entre outros referenciais impressos encontrados (GIL, 2002). Analisar a teoria para poder analisar com coerência os métodos praticados na empresa.

Pesquisa participante para Gil (2002) é caracterizada pela interação entre pesquisadores e membros da situação investigada. No qual há uma correlação entre a empresa e o individuo que á estuda.

O estudo de caso para Gil (2002) consiste no estudo profundo e exaustivo de um ou poucos objetos, de maneira que permita seu amplo e detalhado conhecimento. Estudar o que é real, estudo realizado a campo.

Para Gil (2002, p.46),

"a pesquisa documental apresenta uma série de vantagens. Primeiramente, há que se considerar que os documentos constituem fonte rica e estável de dados. Como os documentos subsistem ao longo do tempo, tornam-se a mais importante fonte de dados em qualquer pesquisa de natureza histórica".

O presente estudo objetiva analisar a teoria a cerca do assunto e também averiguar o método utilizado para calcular a formação do preço de venda em um comércio varejista do ramo supermercadista na cidade de Turvo, Estado de Santa Catarina.

## <span id="page-32-1"></span>3.2 DEFINIÇÃO DA ÁREA DO ESTUDO

A empresa objeto de estudo trata-se de um comércio varejista, um supermercado, fundado no dia 24 junho de 1965, e está localizada na cidade de Turvo – Santa Catarina.

O supermercado mesmo sendo de pequeno porte tem uma grande variedades em produtos e fornecedores, tendo como objetivo atender promover promoções que atraiam clientes e fornecer produtos variados para atender a necessidade dos cientes.

O supermercado possui atualmente dezoito colaboradores, com marga horária de segunda a sexta das 8:00 às 12:00 no período matutino e da 13:30 às 19:00 no período vespertino e aos sábados trabalha com horário diferenciado no horário vespertino que vai até às 17:00 horas.

#### <span id="page-32-0"></span>Quadro 9 - Estruturação Alvo Do Estudo.

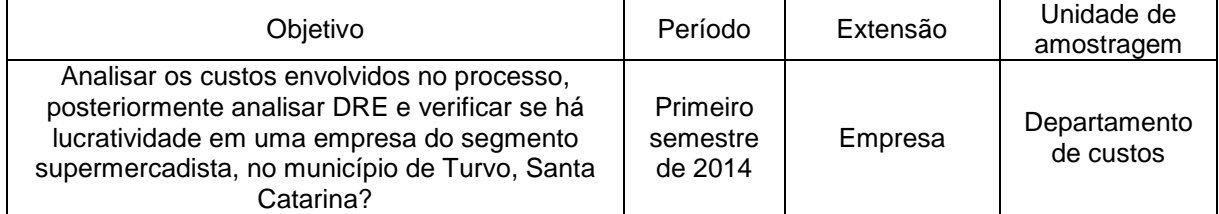

Fonte: elaborado pela autora (2014).

## <span id="page-32-2"></span>3.3 PLANO DE COLETA DE DADOS

O presente Trabalho utiliza-se de dados primários. Os dados serão coletados dos documentos da empresa referentes ao mês de março de 2014, ponderar os dados imprescindíveis à pesquisa.

## <span id="page-33-1"></span>3.4 PLANO DE ANÁLISE DOS DADOS

A análise dos dados se dará pela abordagem quantitativa. O qual tem como características gerais utilizando-se de dados quantitativos, permitir uma abordagem focalizada, pontual e estruturada. Também busca desenvolver significados que são inerentes aos objetos e atos, por isso é definida como objetiva (TANAKA; MELO, 2001).

A abordagem quantitativa se traduz por tudo aquilo que pode ser quantificável, de modo a traduzir em números os dados e informações para então obter a análise dos dados e, posteriormente, chegar a uma conclusão e caso haja necessidade propor melhorias (DUARTE, 2013).

## <span id="page-33-2"></span>3.5 SÍNTESE DOS PROCEDIMENTOS METODOLÓGICOS

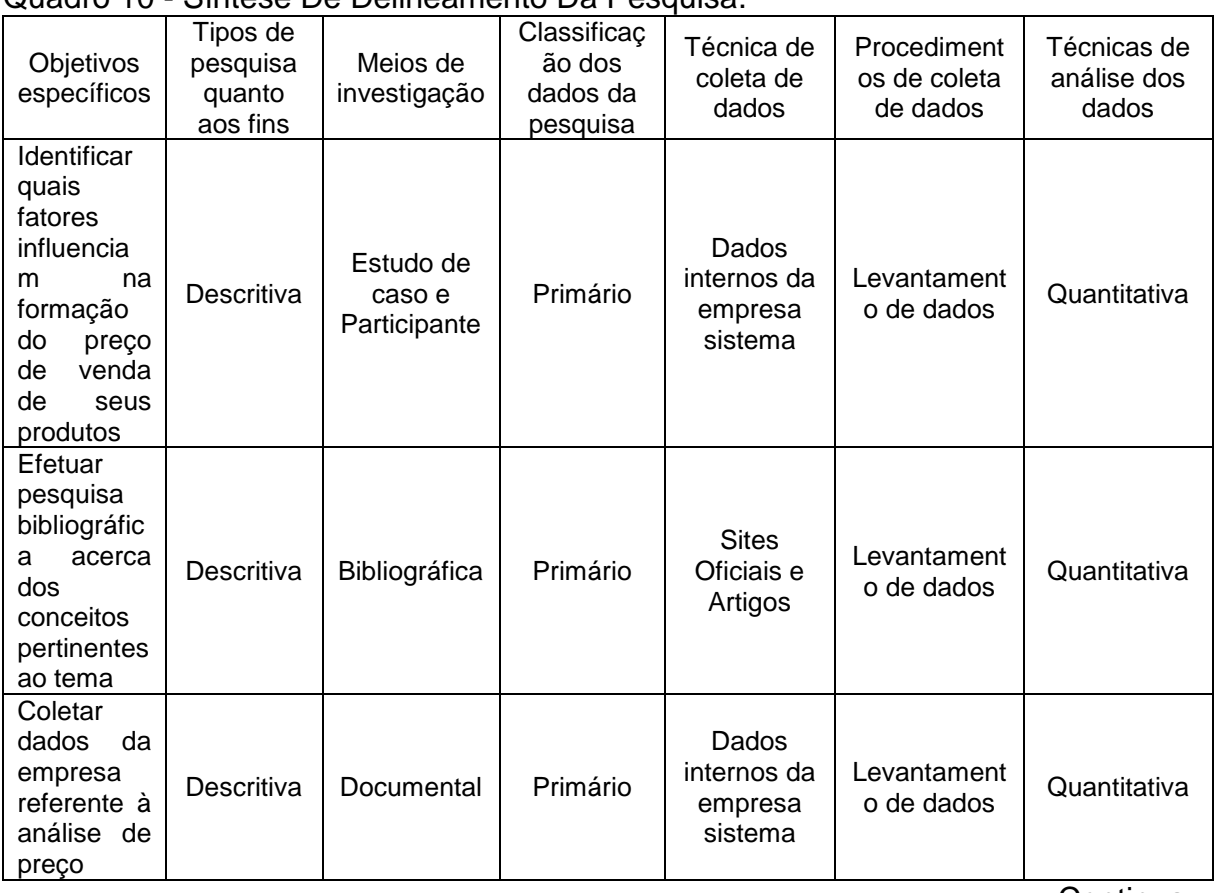

## <span id="page-33-0"></span>Quadro 10 - Síntese De Delineamento Da Pesquisa.

Continua...

## ...Continuação

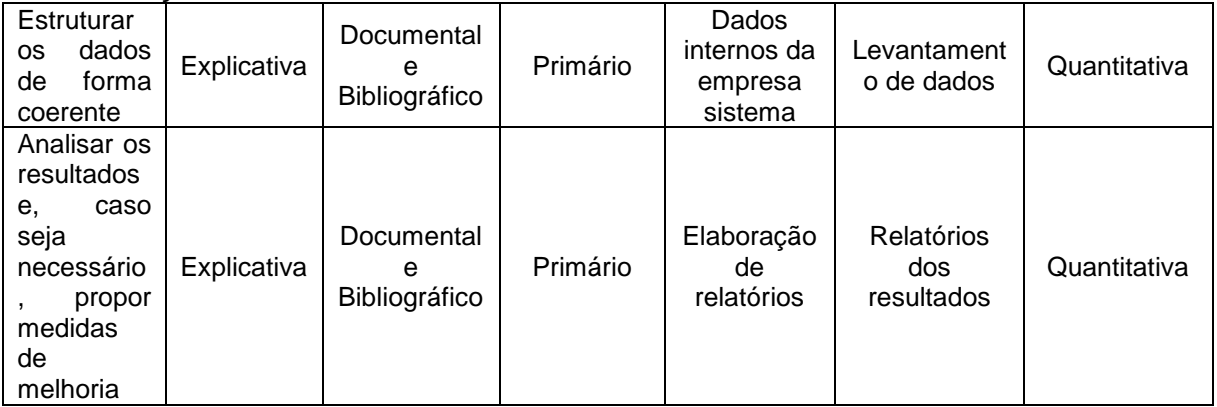

Fonte: Elaborado pela autora (2014).

Valendo lembrar que os valores que serão vistos no trabalho em questão foram alterado para não comprometer dados da empresa objeto de estudo, dados referentes ao mês de março de 2014.

Na sequência apresenta-se o estudo de caso realizado.

#### <span id="page-35-0"></span>**4 ESTUDO DE CASO**

Neste capítulo, é enfocado inicialmente o histórico da empresa objeto de estudo, objetivo, campos de atuação e mercados atendidos, estrutura organizacional e o enquadramento fiscal. Na sequência, expõem-se a identificação dos gastos envolvidos no processo, como despesas, fixas e variáveis e os custos. Em seguida, efetua-se o DRE, a margem de contribuição, ponto de equilíbrio, *mark-up* e o enquadramento dos produtos comercializados.

#### <span id="page-35-1"></span>4.1 HISTÓRICO DA EMPRESA

O Supermercado objeto de estudo é uma empresa familiar, fundada no dia 24 junho de 1965, pelo empreendedor e proprietário, na localidade de linha seminário, Turvo, Santa Catarina, neste endereço era uma pequena mercearia, com o crescimento do empreendimento, seu proprietário adquiriu um terreno vago no centro da cidade, construiu inicialmente uma parte do supermercado, que foi inaugurada no dia 04 de março de 1982, com o passar dos anos ampliou suas instalações, atualmente o supermercado conta com 1000m<sup>2</sup> de área construída e está em fase de projeto para uma nova reestruturação.

O fundador é o proprietário do supermercado, que atualmente já está aposentado, mas quem a gerencia são dois administradores, os quais são dois de cinco filhos. A empresa possui atualmente dezoito colaboradores incluindo os dois filhos do fundador, os quais gerenciam a empresa, seu faturamento médio é em torno de 150 mil reais mensalmente.

A seguir é abordado os objetivos da empresa.

## <span id="page-35-2"></span>**4.1.1 Objetivos da empresa**

A empresa tem como objetivos para os próximos anos, a ampliação da de sua área de venda, organização no estoque e área de venda, sala de monitoramento de vídeo e ter maior atenção aos dados financeiros gerados.

A seguir são relacionados os campos de atuação e mercados atendidos.

## <span id="page-36-1"></span>**4.1.2 Campos de atuação e mercados atendidos**

A empresa objeto de estudo atua no setor varejista de supermercado. Seus produtos e serviços são comercializados em sua loja física, no bairro cidade alta em Turvo, Santa Catarina, porem suas vendas atingem também alguns clientes de cidades vizinhas. O público consumidor é formado basicamente por moradores de toda a cidade.

A seguir, a estrutura organizacional da empresa.

## <span id="page-36-2"></span>**4.1.3 Estrutura organizacional da empresa**

A empresa objeto de estudo é uma empresa familiar e sua estrutura organizacional é conforme a Figura 2.

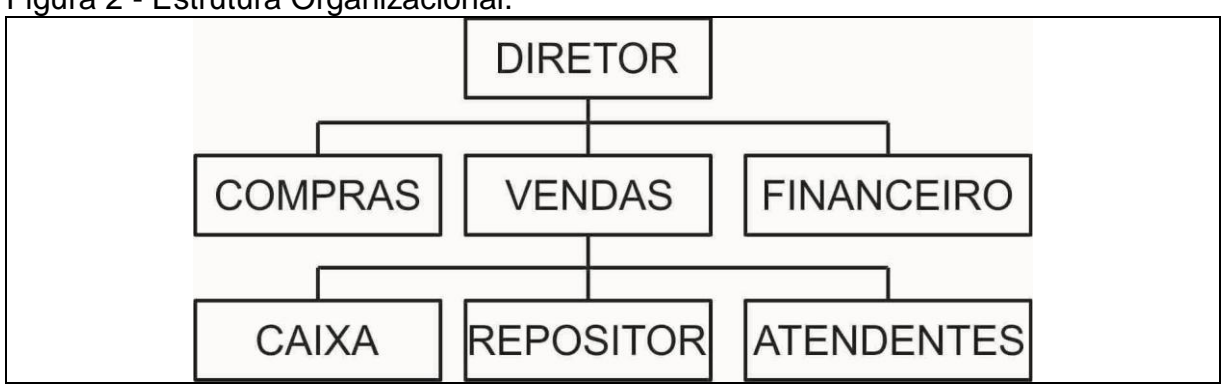

<span id="page-36-0"></span>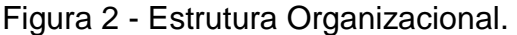

Fonte: Elaborado pela autora (2014).

A organização possui um diretor administrativo, função desempenhada por um dos filhos do fundador da empresa, o responsável do setor de compras que é um funcionário, e o financeiro fica sob os cuidados de outro filho do fundador, o setor de vendas, que é responsável pelo caixa, repositor e atendente ficam responsáveis funcionários, a contabilidade é terceirizada.

Na sequência o enquadramento fiscal.

#### <span id="page-37-0"></span>**4.1.4 Enquadramento fiscal**

A empresa em estudo não possui controle de custos, e também não possui relatórios gerenciais. Como consequência, não consegue mensurar como tem sido sua lucratividade nos últimos períodos.

A empresa como não possui uma prévia análise dos seus custos, não possui uma DRE já estruturada.

A acessória contábil da empresa é terceirizada, e o regime de tributação adotado pela empresa é o Simples Nacional. Enquadra-se neste regime tributário, pois é uma empresa de pequeno porte, sua receita é inferior a R\$ 3.600.000,00 em cada ano calendário, com base na Lei Complementar nº 123/2006 (RECEITA FEDERAL, 2006).

Conforme o art.13° da Lei Complementar nº 123, de 2006,

O Simples Nacional implica o recolhimento mensal, mediante documento único de arrecadação, dos seguintes impostos e contribuições:

I - Imposto sobre a Renda da Pessoa Jurídica - IRPJ;

II - Imposto sobre Produtos Industrializados - IPI, observado o disposto no inciso XII do § 1º deste artigo;

III - Contribuição Social sobre o Lucro Líquido - CSLL;

IV - Contribuição para o Financiamento da Seguridade Social - COFINS, observado o disposto no inciso XII do § 1º deste artigo;

V - Contribuição para o PIS/Pasep, observado o disposto no inciso XII do § 1º deste artigo;

VI - Contribuição Patronal Previdenciária - CPP para a Seguridade Social, a cargo da pessoa jurídica, de que trata o art. 22 da Lei nº 8.212, de 24 de julho de 1991, exceto no caso da microempresa e da empresa de pequeno porte que se dedique às atividades de prestação de serviços referidas no § 5º-C do art. 18 desta Lei Complementar;

VII - Imposto sobre Operações Relativas à Circulação de Mercadorias e Sobre Prestações de Serviços de Transporte Interestadual e Intermunicipal e de Comunicação - ICMS;

VIII - Imposto sobre Serviços de Qualquer Natureza - ISS.

Os clientes da empresa objeto de estudo são pessoas físicas e jurídicas,

residentes em todo o município de turvo e até de cidades vizinhas.

O supermercado possui dez gôndolas, duas balanças, dois caixas *checkin-out*, um balcão ilha, três *freezers*, cinco geladeiras.

A seguir a identificação dos gastos envolvidos no processo.

## <span id="page-38-1"></span>4.2 IDENTIFICAÇÃO DOS GASTOS ENVOLVIDOS NO PROCESSO

O setor varejista supermercadista como visto na pesquisa bibliográfica, visam à aquisição da mercadoria e posterior revenda, com a obtenção de lucro e resultados positivos. As empresas necessitam ter conhecimento dos custos envolvidos no processo, preço de aquisição de suas mercadorias, e também terem conhecimento da estrutura de custo da empresa.

Na sequência expõe-se a composição das despesas, custos e demais gastos envolvidos no processo, da empresa objeto de estudo.

#### <span id="page-38-2"></span>**4.2.1 Despesas**

Na empresa objeto de estudo, tem-se as despesas variáveis e as despesas fixas.

#### <span id="page-38-3"></span>4.2.1.1 Despesas variáveis

Despesas variáveis são aquelas que variam conforme a quantidade vendida. No supermercado pesquisado, têm-se como despesas variáveis, as embalagens, quais são utilizadas no empacotamento dos produtos comercializados, materiais de expediente, como cadernos, canetas, canetões, fitas adesivas, etiquetas, folhas de oficio, papel para embalar presentes, os quais são utilizados conforme são necessários no dia a dia da empresa, combustíveis e lubrificantes, são despesas necessárias para realizar a entrega das mercadorias até o cliente, manutenção e conserto, como lâmpadas, manutenções em equipamento que possam vir a danificar conforme o uso, entre outros.

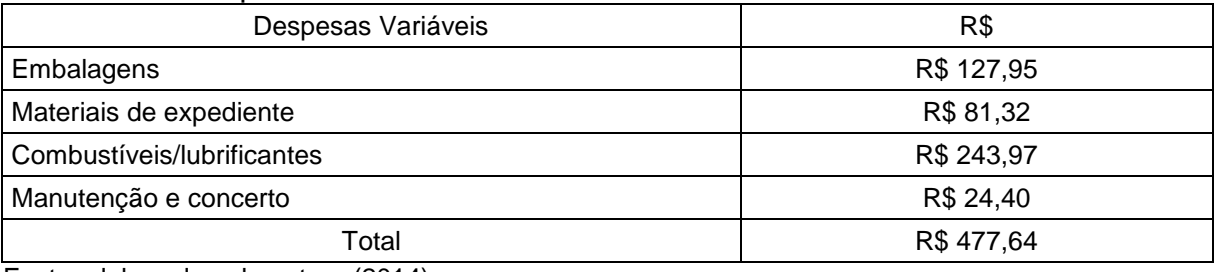

<span id="page-38-0"></span>Quadro 11 - Despesas Variáveis.

Fonte: elaborado pela autora (2014).

Observa-se no Quadro 11 que as embalagens correspondem a R\$ 127,95 (cento e vinte e sete reais e noventa e cinto centavos), o qual se a empresa aumentar ou diminuir suas vendas, gastará mais ou menos com embalagens para empacotar os produtos, materiais de expediente com R\$ 81,32 (oitenta e um reais e trinta e dois centavos), os quais também variam são solicitados mais ou menos produtos durante o período, já combustíveis e lubrificantes ouve despesa de R\$ 243,97 (duzentos e quarenta e três reais e noventa e sete centavos), que também altera conforme o volume vendido, manutenção e concerto gerou R\$ 24,40 (vinte e quatro reais e quarenta centavos) o mesmo depende da necessidade no ambiente para serem demandados e gerar despesa, as despesa variáveis no mês em questão totalizaram o valor de R\$ 477,64 (quatrocentos e setenta e sete reais e sessenta e quatro reais).

<span id="page-39-0"></span>4.2.1.2 Despesas fixas

As despesas fixas são aquelas que com o aumento ou diminuição das vendas não sofrem alteração, não dependem da condição de atividade para existirem.

A empresa objeto de estudo tem como despesas fixas salários dos funcionários, INSS (Instituto Nacional Do Seguro Social), FGTS (Fundo De Garantia Do Tempo De Serviço), IRRF (Imposto De Renda Retido Na Fonte), pró-labore refere-se à retirada mensal dos administradores, IPTU (Imposto Predial e Territorial Urbano) imposto anual que consta na Constituição Federal, aplicável tanto para pessoas jurídicas, quanto pessoas físicas, IPVA (Imposto sobre a Propriedade de Veículos Automotores) imposto estadual e cobrado anualmente com o objetivo de arrecadar receita sobre os automóveis, independente de qual tipo for o veiculo, DPVAT (Seguro de Danos Pessoais Causados por Veículos Automotores de Vias Terrestres) que é conhecido como "Seguro Obrigatório", pago anualmente juntamente com o IPVA, Licenciamento automóvel que é anualmente cobrado e é obrigatório, o qual autoriza o veículo a circular pelas vias, Alvará sanitário, Alvará municipal, Alvará policia civil e de vistoria e alvará do corpo de bombeiros, os quais correspondem a uma taxa a ser paga anualmente para autorização de funcionamento da empresa, Honorários do contador é o valor que é pago à empresa que presta serviços contábeis, ACIVA (Associação Empresarial De Araranguá E Do Extremo Sul Catarinense) associação que é cobrada uma taxa mensal, CDL/SPC (Câmara De Dirigentes Lojistas) e (serviço de proteção ao crédito), é uma associação e é pago uma taxa mensal para ser associado, Segurança do trabalho é uma empresa contratada que libera os laudos referentes à segurança do trabalho para admissão ou demissão dos contribuintes, é paga mensalmente, Sistema é o que a empresa utiliza e Previdência social é um seguro que garante a renda do contribuinte e da família do mesmo, em casos de acidente, gravidez, doença, prisão, morte entre outros. As despesas fixas e seus referidos valores estão representados no quadro 12 visto na sequência.

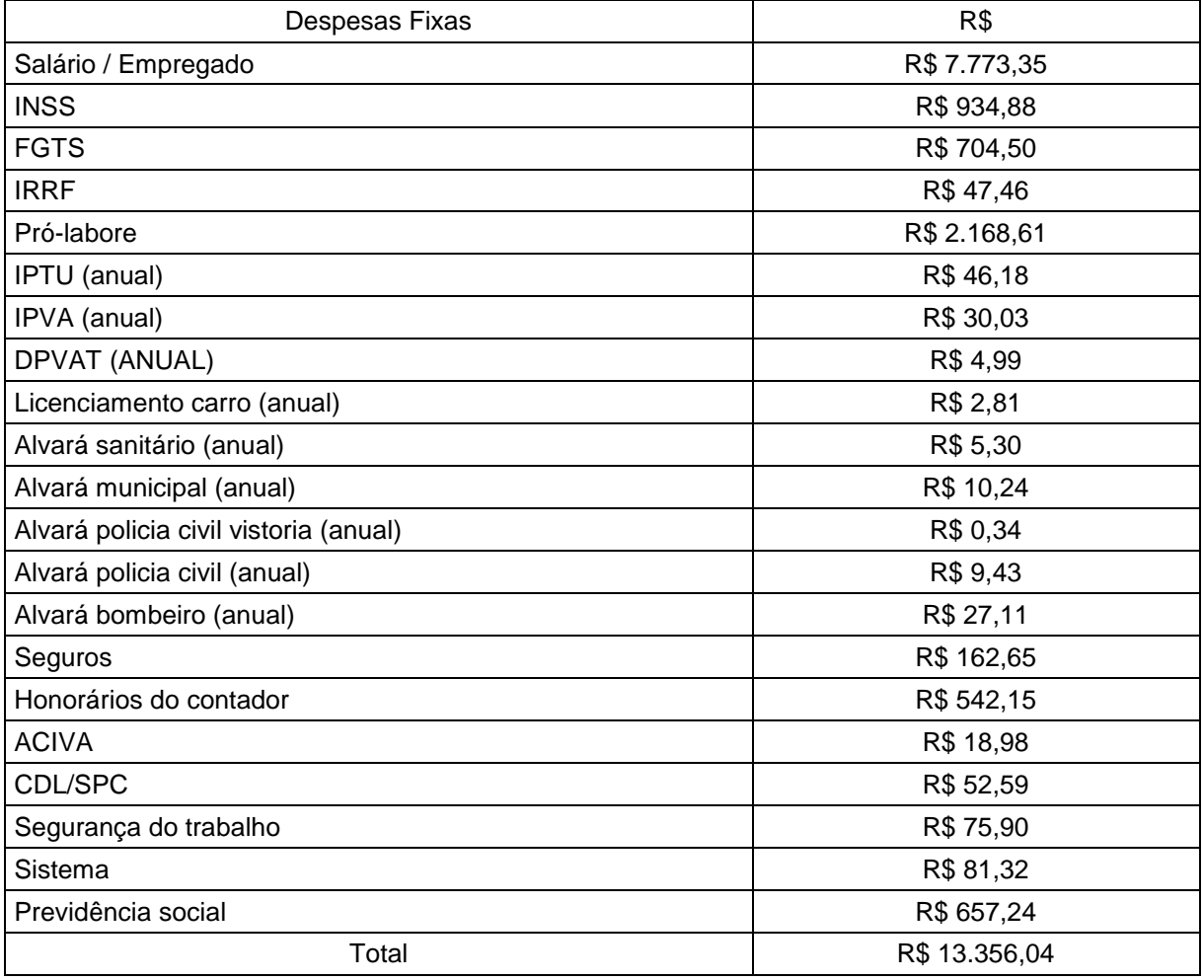

<span id="page-40-0"></span>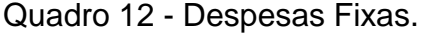

Fonte: elaborado pela autora (2014).

A empresa conta atualmente com dezoito colaboradores, incluindo os que sócios que recebem o pró-labore, os salários dos dezesseis colaboradores juntos é de R\$ 7.773,35 (sete mil setecentos e setenta e três reais e trinta e cinco centavos) mensais, INSS com R\$ 934,88 (novecentos e trinta e quatro reais e oitenta e oito centavos), FGTS R\$ 704,50 (setecentos e quatro reais e cinquenta centavos), IRRF R\$ 47,46 (quarenta e sete reais e quarenta e seis centavos), pró-labore R\$ 2.168,61 (dois mil cento e sessenta e oito reais e sessenta e um centavos), IPTU que é anual com R\$ 46,18 (quarenta e seis reais e dezoito centavos) mensais, IPVA que é anual com R\$ 30,03 (trinta reais e três centavos) mensais, DPVAT que é anual com R\$ 4,99 (quatro reais e noventa e nove centavos) mensais, licenciamento carro que é anual com R\$ 2,81 (dois reais e oitenta e um centavos) mensais, alvará sanitário que é anual com R\$ 5,30 (cinco reais e trinta centavos) mensais, alvará municipal que é anual com R\$ 10,24 (dez reais e vinte e quatro centavos) mensais, alvará policia civil vistoria que é anual com R\$ 0,34 (trinta e quatro centavos) mensais, alvará policia civil que é anual com R\$ 9,43 (nove reais e quarenta e três centavos) mensais, alvará bombeiro que é anual com R\$ 27,11 (vinte e sete reais e onze centavos) mensais, seguros com R\$ 162,65 (cento e sessenta e dois reais e sessenta e cinco centavos), honorários do contador que é terceirizado pela empresa com R\$ 542,15 (quinhentos e quarenta e dois reais e quinze centavos), ACIVA com R\$ 18,98 (dezoito reais e noventa e oito centavos), CDL com R\$ 52,59 (cinquenta e dois reais e cinquenta e nove centavos), segurança do trabalho com R\$ 75,90 (setenta e cinco reais e noventa centavos), sistema com R\$ 81,32 (oitenta e um reais e trinta e dois centavos) e previdência social com R\$ 657,24 (seiscentos e cinquenta e sete reais e vinte e quatro centavos), todas as despesas fixas totalizam o valor de R\$ 13.356,04 (treze mil trezentos e cinquenta e seis reais e quatro centavos).

#### <span id="page-41-0"></span>**4.2.2 Custos**

A empresa objeto de estudo apresenta diversos custos fixos mensais, como energia elétrica, utilizada para manter a iluminado, geladeiras, *freezer*s e fornos ligados, gás, o qual mantem o forno em funcionamento, água, utilizada para manter limpo e higiênico os ambientes, objetos e utensílios, telefone móvel e fixo, utilizado pelos gerentes e funcionários da empresa os quais promovem negociações, compras e vendas, com fornecedores e colaboradores, propaganda como carro de

som, encartes, e divulgação em rádios, para promover ofertas e divulgações da empresa.

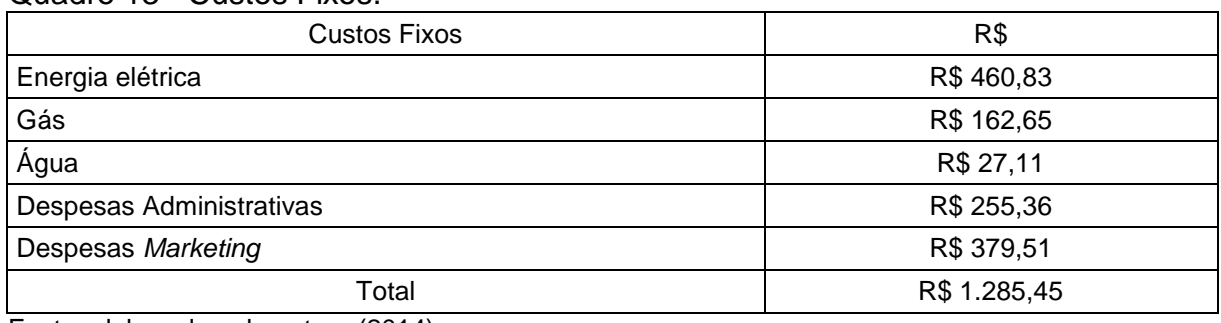

<span id="page-42-0"></span>Quadro 13 - Custos Fixos.

Fonte: elaborado pela autora (2014).

Os valores dos custos envolvidos pagos mensalmente são, a energia elétrica corresponde a R\$ 460,83 (quatrocentos e sessenta reais e oitenta e três centavos), Gás no valor de R\$ 162,65 (cento e sessenta e dois reais e sessenta e cinco centavos), água com valor de R\$ 27,11 (vinte se sete reais e onze centavos), despesas administrativas no valor de R\$ 255,36 (duzentos e cinqüenta e cinco reais e trinta e seis centavos), despesas *marketing* com valor de R\$ 379,51 (trezentos e setenta e nove reais e cinquenta e um centavos), todos os custos fixos totalizaram o valor de R\$ 1.285,45 (um mil duzentos e oitenta e cinco reais e quarenta e cinco centavos).

#### <span id="page-42-1"></span>**4.2.3 Demonstração do resultado de exercício (DRE)**

Para Marion *et al* (2010) na DRE é onde pode ver-se os resultados da empresa de um determinado período, na empresa objeto de estudo foi avaliado o mês de março do ano de 2014, o DRE pode ser visto no quadro 14.

Onde na receita tem-se o que foi vendido no mês, deduções são os impostos referentes ao Simples Nacional o qual a empresa se enquadra, a receita liquida se da pela receita diminuída das deduções, já nos custos se enquadra os custos das mercadorias vendidas e os custos fixos, para obter o lucro operacional tem que diminuir da receita liquida os custos, nas despesas se enquadram as despesas fixas, variáveis, e comissão que a operadora da maquina de cartão de crédito cobra nas operações.

| <b>DRE</b>        |                 |
|-------------------|-----------------|
| Receita           | R\$ 98.293,86   |
| Deduções          | R\$ (7.027,63)  |
| Receita Líquida   | R\$ 91.266,22   |
| Custos            | R\$ (69.690,14) |
| Lucro Operacional | R\$ 21.576,08   |
| Despesas          | R\$ (14.069,59) |
| Lucro Líquido     | R\$7.506,49     |
| % Lucro Líquido   | 7,64%           |

<span id="page-43-0"></span>Quadro 14 - Demonstração Do Resultado De Exercício.

Fonte: elaborado pela autora (2014).

A empresa no mês que foi feitas as análises obteve a receita no valor de R\$ 98.293,86 (noventa e oito mil duzentos e noventa e três reais e oitenta e seis centavos) e deduções no valor de R\$ 7.027,63 (sete mil e vinte e sete reais e sessenta e três centavos), Receita Líquida no valor de R\$ 91.266,22 (noventa e um mil duzentos e sessenta e seis reais e vinte e dois centavos), os custos foram de R\$ 69.690,14 (sessenta e nove mil seiscentos e noventa reais e quatorze centavos), obteve Lucro Operacional no valor de R\$ 21.576,08 (vinte e um mil quinhentos e setenta e seis reais e oito centavos), as despesas totalizaram no valor de R\$ 14.069,59 (quatorze mil e sessenta e nove reais e cinquenta e nove centavos).

Observa-se que a empresa obteve um lucro líquido de R\$ 7.506,49 (sete mil quinhentos e seis reais e quarenta e nove centavos) o qual equivale em porcentagens a 7,64% (sete vírgula sessenta e quatro por cento). Índice considerado bom perante os padrões empresariais da atual economia.

#### <span id="page-43-1"></span>**4.2.4 Margem de contribuição**

Segundo Martins (2003), diz que a margem de contribuição é a diferença entre a receita e a soma de custos e despesas variáveis lembra também que a receita a considerar deve ser a líquida, deduzido os tributos incidentes sobre a mesma, como pode ser visto no quadro 15.

<span id="page-44-0"></span>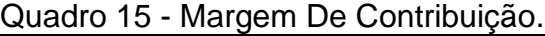

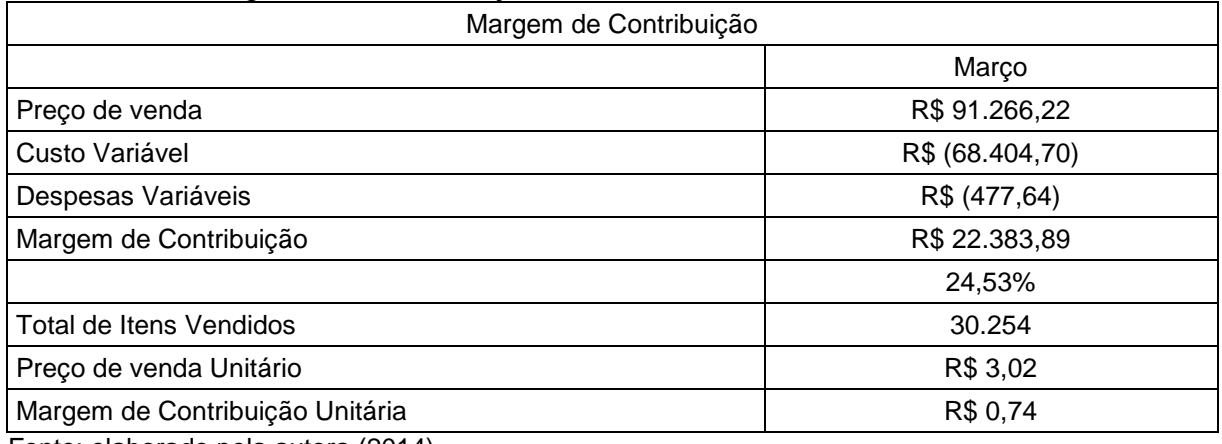

Fonte: elaborado pela autora (2014).

O preço de venda já está deduzido dos tributos, o qual ficou R\$ 91.266,22 (noventa e um mil duzentos e sessenta e seis reais e vinte e dois centavos), os custos variáveis totalizaram no valor de R\$ 68.404,70 (sessenta e oito mil quatrocentos e quatro reais e setenta centavos), já as despesas variáveis, no valor de R\$ 477,64 (quatrocentos e setenta e sete reais e sessenta e quatro centavos), para obter a margem de contribuição é necessário à soma dos preços de venda, reduzindo os custo variável e despesas variáveis, os quais resultam na margem de contribuição, podendo ser visualizada no quadro 15, no valor de R\$ 22.383,89 (vinte e dois mil trezentos e oitenta e três reais e oitenta e nove centavos), equivalendo em percentual a 24,53% (vinte e quatro vírgula cinquenta e três por cento).

No mês analisado, os itens vendidos unitariamente totalizaram 30.254 (trinta mil duzentos e cinquenta e quatro unidades). Para obter o preço unitário de venda, é necessário dividir o preço de vendida pelo total de itens vendidos, o qual resulta em R\$ 3,02 (três reais e dois centavos). Multiplicando o preço de venda unitário pela margem de contribuição em porcentagem, obtém-se se a margem de contribuição unitária no valor em reais de R\$ 0,74 (setenta e quatro centavos).

#### <span id="page-44-1"></span>**4.2.5 Ponto de equilíbrio**

O ponto de equilíbrio pode ser conceituado como o nível de vendas, em unidade ou em valor, que a empresa trabalha sem lucro ou prejuízo, ou seja, a quantidade de produtos vendidos é suficiente apenas para cobrir os custos fixos e despesas fixas, conforme Wernke (2005).

#### <span id="page-45-0"></span>Quadro 16 - Ponto De Equilíbrio.

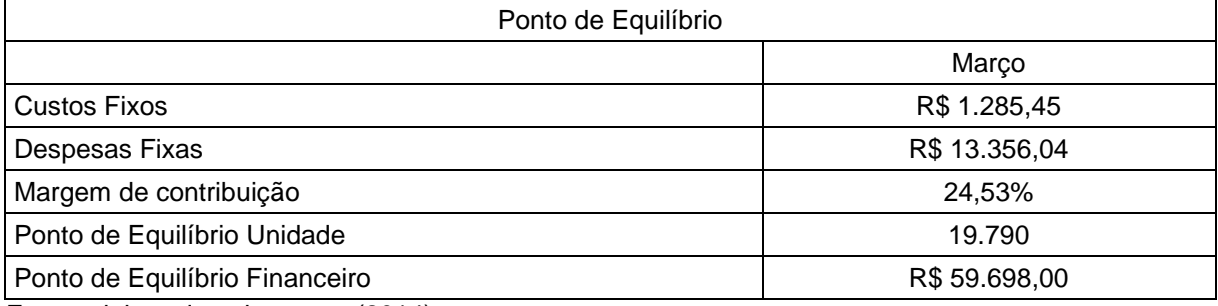

Fonte: elaborado pela autora (2014).

Realizando o cálculo do ponto de equilíbrio, verifica-se que a empresa objeto de estudo, do ponto de vista financeiro, necessita vender R\$ 59.698,00 (cinquenta e nove mil seiscentos e noventa e oito reais), ou seja, 19.700 (dezenove mil e setecentas) unidades, em mercadorias para cobrir os gastos mensais.

De acordo com os estudos, a empresa está superando o ponto de equilíbrio, pois o faturamento mensal foi de R\$ 91.266,22 (noventa e um mil duzentos e sessenta e seis reais e vinte e dois centavos).

Com o resultado apresentado, fortalece que o preço de venda praticado pela empresa no atual momento é suficiente para cobrir a estrutura de custos e despesas existente.

Com os dados gerados, pode-se concluir que a contabilidade de custo é essencial e de suma importância para a empresa, pois é a base para decisões empresariais, como manter os preços praticados ou não, para que a mesma se mantenha atuando é necessário avaliar os preços praticados e os custos e despesas que são envolvidos no processo.

## <span id="page-45-1"></span>**4.2.6** *Mark-up*

Conforme Wernke (2005), o *mark-up*, é um método simples e bastante utilizado na formação do preço de venda no comercio, método qual que visa aplicar um índice sobre o custo unitário do produto para então formar o preço.

<span id="page-46-0"></span>Quadro 17 - *Mark-up.*

| Mark-up                          | Faturamento   | %      |
|----------------------------------|---------------|--------|
| <b>Faturamento Total</b>         | R\$ 91.266,22 |        |
| Alíquota de Impostos sobre venda |               | 7,15%  |
| Despesas variáveis               | R\$477,64     | 0,52%  |
| Custos fixos e despesas fixas    | R\$ 14.641,49 | 16,04% |
| Lucro                            |               | 10,00% |
| Total                            |               | 33,72% |
| Mark-up Divisor                  |               | 66,28% |
| Mark-up Multiplicador            |               | 1,51   |

Fonte: elaborado pela autora (2014).

Levando em consideração um lucro de 10% (dez por cento). Obteve-se o *Mark-up* Divisor no valor em 66,28% (sessenta e seis vírgula vinte e oito por cento) e o *Mark-up* Multiplicador em 1,51, o qual deve ser aplicado sobre a mercadoria para obtenção do preço de venda.

## <span id="page-46-2"></span>**4.2.7 Formação de preço**

Na formação do preço de venda, leva-se em consideração, conforme no quadro 18, custo do produto e *mark-up* multiplicador. Os quais multiplicados resultam no preço de venda.

| Quadio To - Follitação De Fieço. |          |
|----------------------------------|----------|
| Formação Preço De Venda          |          |
| Custo médio do produto           | R\$ 2,26 |
| Mark-Up Multiplicador            | 1.51     |
| Preço De Venda                   | R\$ 3,41 |

<span id="page-46-1"></span>Quadro 18 - Formação De Preço.

Fonte: elaborado pela autora (2014).

Observa-se no quadro acima, utilizando o custo médio, que, multiplicando o custo de R\$ 2,26 (dois reais e vinte e seis centavos), com o *mark-up* multiplicador de 1,51, obtém-se o preço de venda no valor de R\$ 3,41 (três reais e quarenta e um centavos).

Na sequência o enquadramento dos produtos que são comercializadas pelo supermercado.

## <span id="page-47-1"></span>**4.2.8 Enquadramento dos produtos comercializados**

No quadro 19 abaixo está detalhado as linhas de produtos comercializados e o que se enquadra em cada linha de produto que é comercializada pelo supermercado objeto de estudo.

<span id="page-47-0"></span>Quadro 19 - Enquadramento Dos Produtos Comercializados.

| Linha de produtos       | Produtos                                                                                                    |
|-------------------------|----------------------------------------------------------------------------------------------------|
| Açougue                 | Carne bovina, lombo, acém, costela, fraldinha, capa de contra filé bovino, carne<br>bovina moída, linguiça suína. Aves, frango, coxa e sobre coxa, coxinha da asa,<br>asinha, peito com osso, peito sem osso, linguiça de frango, frango inteiro e<br>frango inteiro sem osso.                              |
| Bazar                   | produtos como chaleiras, panelas, assadeiras, garrafas térmicas, talheres,<br>pratos, copos, xicaras, refratário, potes plásticos, potes de vidro, baldes, lixeiras,<br>toalhas de louça, banho, rosto, chão, tapetes, avental, material escolar, porta<br>retrato, carrinhos, bolas, bonecas entre outros. |
| <b>Bebidas</b>          | Água, bebida de soja, cerveja, chá pronto, destilados, energético, Isotônico,<br>filtrado, refrigerante, suco, néctar, vinho, entre outros.                                                                                                    |
| <b>Biscoito</b>         | Biscoito, cream craker, doce, salgado, leite, maisena, maria, recheado, wafer e<br>glaceados.                                                                                                    |
| Cereais                 | Amendoim, amido de milho, arroz, canjica, farinha de mandioca, farinha de<br>milho, farinha de arroz, farinha de trigo, farinha de trigo integral, farofa, feijão,<br>lentilha, milho, polenta e polvilho.                                                                                                  |
| Dietéticos              | Geleia Diet, Bala Diet, pipoca Diet, Gelatina Diet entre outros.                                                                                                    |
| Frios e laticínios      | Bacon, torresmo, embutido, patê, Achocolatado, Bebida láctea, Creme de leite,<br>nata, leite fermentado, manteiga, margarina, petit suisse, queijo, apresentado,<br>presunto, mortadela, requeijão e ricota.                                                                                                |
| Higiene                 | Higiene bucal, capilar, corporal, facial, infantil, íntima, papel higiênico e<br>primeiros socorros                                                                                                    |
| Hortifrutigranjeiros    | Fruta, legumes, ovos, salada pronta, tempero e verdura.                                                                                                    |
| Limpeza                 | Acessório, água sanitária, alvejante, cera, lustrador, desodorizador, inseticida,<br>limpeza de louça, limpeza de roupa, limpeza sanitária, toalha de papel e<br>guardanapo.                                                                                                    |
| Massa                   | massa secas, finas, largas, parafuso, talharim, espaguete, caseira e massa<br>fresca, para massa pastel e massa para lasanha.                                                                                                    |
| Mercearia               | chocolate, chocolate em pó, leite em pó, fermento em pó, leite condensado,<br>mistura para bolo, pudim, gelatina, colorau, azeite de oliva, óleo de soja,<br>enlatados, conservas em geral.                                                                                                    |
| Molhos e<br>Condimentos | Catchup, caldo, extrato, polpa de tomate, maionese, molho de tomate, molho<br>diversos, molho para salada, mostarda, Sal, tempero, condimento, vinagre,<br>aceto, orégano, canela.                                                                                                    |

 $\overline{\phantom{a}}$ 

Continua...

...Continuação

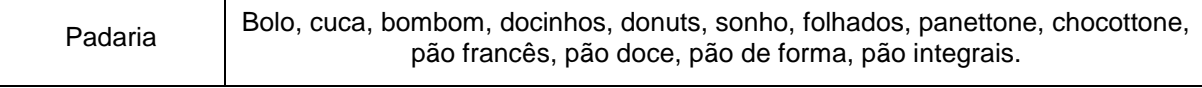

Fonte: Elaborado pela autora (2014).

Entre todas as linhas de produtos apresentados, foram selecionados cinco produtos de cada linha, posteriormente feito a média do preço de custo e preço de venda, para fins de analisar sua lucratividade na utilização do *mark-up*, propondo lucro de 10% (dez por cento) como pode ser visto no quadro abaixo.

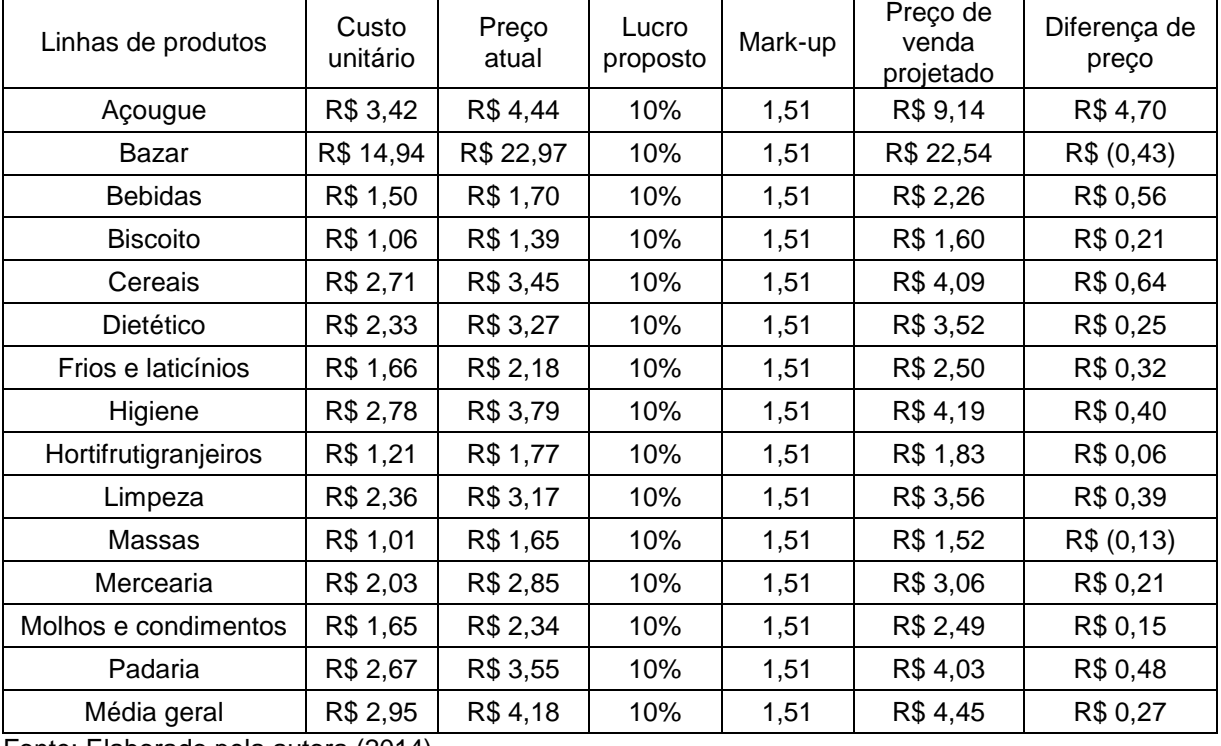

<span id="page-48-0"></span>Quadro 20 - Linha De Produtos.

Fonte: Elaborado pela autora (2014).

No quadro 20, pode ser observado de acordo com cada linha de produto, o custo unitário, na sequência o preço médio de venda das mercadorias, proposto o lucro de 10%, o *Mark-up* multiplicador, o preço de venda projetado com o lucro desejado e posteriormente a diferença do preço praticado com o preço do lucro que foi projetado.

De acordo com os dados do quadro 20, apenas o bazar e massas estão abaixo do lucro objetivado, que é de 10% sobre o valor da mercadoria adquirida.

## <span id="page-49-1"></span>**4.2.9 Projetando DRE**

Projetando uma DRE com 10% (dez por cento) de *mark-up* conforme no quadro 21.

<span id="page-49-0"></span>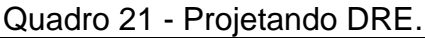

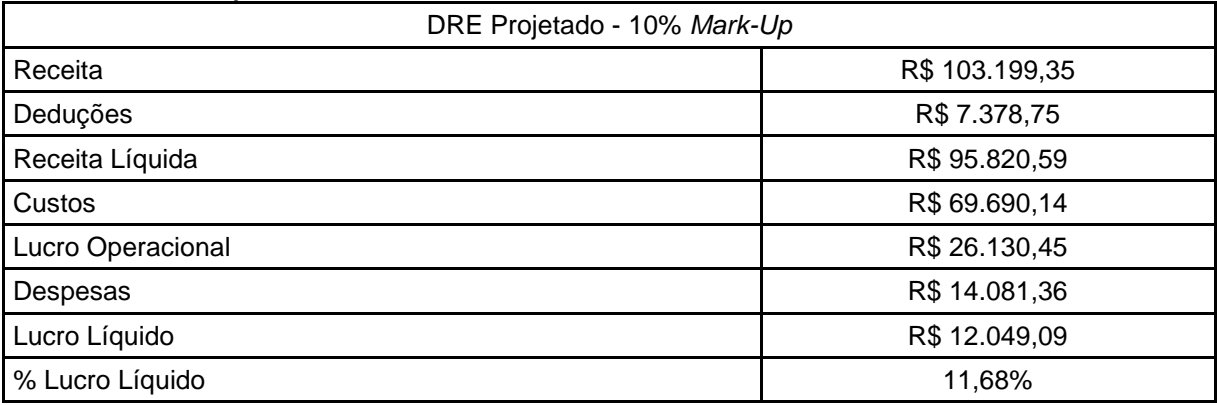

Fonte: elaborado pela autora (2014).

Observa-se que lucro líquido resultaria em R\$ 12.049,09 (doze mil quarenta e nove reais e nove centavos), equivalendo em percentuais de 11,68% (onze vírgula sessenta e oito por cento).

## <span id="page-50-0"></span>**5 CONCLUSÃO**

A partir do presente estudo observou-se, que é de suma importância o conhecimento por parte dos gestores, quanto aos gastos, lucratividade ou prejuízos que a empresa gera. Assim, os gestores tem o conhecimento da saúde financeira da empresa, para auxiliar nas tomadas de decisões, as quais são importantes no atual contexto econômico.

A lucratividade do setor varejista de supermercado em média não é alta, o que faz os varejos gerar maios ou menos lucratividade é o volume vendido, ou seja, quanto maior o volume vendido, maior será a lucratividade do estabelecimento, por esse fato é que grandes redes compram pequenos mercados de bairros, para aumentarem seu volume de venda.

Perante a concorrência e não apenas por causa da mesma, é essencial que se tenha conhecimento quanto aos custos, despesas e à lucratividade, pois só através dos dados e conhecimento das informações é possível tomar decisões.

Ao realizar a pesquisa, evidenciou que a empresa objeto de estudo, apesar de calcular o preço de venda, sem ter o conhecimento e levar em consideração os custos e despesas que estão envolvidos no processo, obtém lucratividade.

Para alcançar o objetivo deste trabalho, foram identificadas as despesas variáveis, despesas fixas e o custo fixo da empresa em estudo. Constatou, portanto, que as despesas variáveis, são aquelas que variam conforme a quantidade vendida, ou seja, se a empresa vende, ela gera despesas variáveis, caso ela não venda, não gera tais despesas, como é o caso das embalagens, combustíveis entre outros exemplos de despesas variáveis. Como despesas fixas que independendo da venda vão existirem, como por exemplo, IPTU, IPVA, pró-labore, associações, os alvarás para funcionamento, entre outros. Já nos custos fixos se enquadram energia elétrica, gás, água, telefone móvel e fixo, entre outros. As quais essas informações foram fundamentais para gerar o DRE.

Para gerar o DRE foi utilizada a receita, que é o que foi vendido pelo supermercado objeto de estudo, no mês da análise, seguido das deduções, que são os impostos pagos em um só documento, pois a empresa se enquadra no Simples Nacional, os custos que são os custos fixos e o custo das mercadorias vendidas,

foram enquadradas nas despesas as despesas fixas, despesas variáveis, juntamente com a comissão que a operadora da maquina de cartão de crédito cobra nas operações.

Contatou-se na DRE que a empresa objeto de estudo obteve lucratividade no período analisado, no valor de R\$ 7.506,49 (sete mil quinhentos e seis reais e quarenta e nove centavos) o qual equivale em percentual a 7,64% (sete vírgula sessenta e quatro por cento).

Através do estudo, obteve a margem de contribuição, que é, a cada produto vendido pela empresa, a mesma obtém margem de contribuição de 24,53% (vinte e quatro vírgula cinquenta e três por cento).

Verificou-se quanto ao ponto de equilíbrio, que a empresa necessita vender R\$ 59.698,00 (cinquenta e nove mil seiscentos e noventa e oito reais), em mercadorias para cobrir os gastos mensais. No atual momento da empresa, visto no presente estudo a mesma está superando o ponto de equilíbrio.

Quanto ao *Mark-up* Divisor tem-se o valor de 66,28% (sessenta e seis vírgula vinte e oito por cento) e o *Mark-up* Multiplicador tem-se 1,51 (um vírgula cinquenta e um), o qual deve ser aplicado sobre o preço de custo da mercadoria para obtenção do preço de venda. Com o resultado da pesquisa apresentado, fortalece que o preço de venda praticado pela empresa no atual momento é suficiente para cobrir a estrutura de custos e despesas existente.

Como a empresa não tinha o conhecimento das informações que foram geradas no estudo, não foi possível comparar a analisar da lucratividade perante outros períodos. Pelo fato em questão, sugere-se que a empresa continue a gerar dados e levantar informações, gerando e analisando mensalmente o DRE, de cada mês, para que a mesma ao chegar ao fim de cada período possa tomar decisões perante os fatores incorridos na empresa.

Sugere-se que seja continuo monitoramento dos números da empresa, obter maiores dados de porcentagem de venda de cada setor para que se possa fazer um *mark-up* melhorado, deixando mais competitivo onde se mais compra e maior margem nos produtos considerados supérfluo.

# **REFERÊNCIAS**

<span id="page-52-0"></span>ASSEF, Roberto. **Guia Prático de Formação de Preço**: Aspectos Mercadológicos, Tributários E Financeiros Para Pequenas E Médias Empresas. 6ª ed. Rio de Janeiro: Campos, 1997.

ASSAF NETO, Alexandre. **Estrutura e Análise de Balanços**: um enfoque econômico-financeiro. 8. ed. São Paulo: Atlas, 2007.

BARBOSA, Daniela. **As 50 maiores redes de supermercados do Brasil**. Exame, jun. 2013. Negócios. Disponível em: <http://exame.abril.com.br/negocios/noticias/as-50-maiores-redes-de-supermercados-do-brasil>. Acesso em: agosto de 2013.

BERNARDI, Luiz Antônio. **Política E Formação De Preços**: Uma abordagem competitiva sistêmica e integrada. São Paulo: Atlas, 1996.

BORNIA, Antônio Cezar. **Mensuração de Perdas dos Processos Produtivos**. Tese de Doutorado em Engenharia de Produção. UFSC, Florianópolis, 1995.

\_\_\_\_\_\_. **Análise Gerencial De Custos**: aplicação em empresas modernas. Porto Alegre: Bookman, 2002.

BRINSON, James A. **Contabilidade Por Atividades**: Uma Abordagem de Custeio Baseado em Atividades, São Paulo, Atlas, 1996.

BRUNI, Adriano Leal; FAMÁ, Rubens. **Gestão de Custos e Formação de Preços**: com aplicações na calculadora HP 12C e excel. 3ª. ed. São Paulo: Atlas, 2004.

\_\_\_\_\_\_. **A administração de Custos, Preços e Lucros:** com aplicação na HP12C e excel. 2. ed. São Paulo: Atlas, 2008.

CORAL, Eliza. **Avaliação e Gerenciamento dos custos da não Qualidade.** Dissertação (Mestrado em Engenharia de Produção). 186 f. UFSC: Florianópolis 1996.

CRC/SP. **Custo como Ferramenta Gerencial**. Vol. 8. Atlas, 1995.

\_\_\_\_\_\_. **Curso Sobre Contabilidade de Custo**. Vol. 5. Atlas, 1992.

CREPALDI, Silvio Aparecido. **Contabilidade Gerencial**: Teoria e Prática. São Paulo: Atlas, 1998.

DELOITTE. **Análise Setorial Varejo**: Um setor em grandes transformações. Deloitte, set. 2009. Disponível em: <http://www.deloitte.com/assets/Dcom-Brazil/Local%20Assets/Documents/Analise%20Setorial%20Varejo.pdf>. Acesso em: agosto de 2013.

DUARTE, Vânia Maria do Nascimento**. Pesquisa Quantitativa e Qualitativa.** Brasil Escola. Disponível em: <http://monografias.brasilescola.com/regras-abnt/pesquisaquantitativa-qualitativa.htm>. Acesso em: novembro de 2013.

GIL, Antonio Carlos. **Como Elaborar Projetos De Pesquisa**. 4ª ed. São Paulo: Atlas, 2002.

HENRIQUE, Fábio**. O Que É Markup E Como Calcular Este Índice**. Industriahoje, ago. 2012. Disponível em: <http://www.industriahoje.com.br/o-que-e-markup-ecomo-calcular-este-indice>. Acesso em: outubro de 2013.

IBGE. **Pesquisa Anual de Comercio**. IBGE. 2010. 22 v. Disponível em: <ftp://ftp.ibge.gov.br/Comercio\_e\_Servicos/Pesquisa\_Anual\_de\_Comercio/2010/pac 2010.pdf>. Acesso em: novembro de 2013.

LEE, Ruben Yoon. **Implantação E Aplicações De Um Sistema De Custeio Direto Em Uma Confecção.** São Paulo, 2004. Disponível em: < http://pro.poli.usp.br/wpcontent/uploads/2012/pubs/implantacao-e-aplicacoes-de-um-sistema-de-custeiodireto-em-uma-confeccao.pdf>. Acesso em: outubro de 2013.

**Lei Complementar nº 123, de 14 de dezembro de 2006**. Disponível em: < http://www.receita.fazenda.gov.br/Legislacao/LeisComplementares/2006/leicp123.ht m >. Acesso em: abril de 2014.

LEONE, George S.G. **Planejamento, Implantação e Controle**. 2ª ed. São Paulo: Atlas, 1996.

LEVY, Michael; WEITZ, Barton. **Administração de Varejo.** Tradução de Erika Suzuki. 2ª. Ed. São Paulo: Atlas. 2000.

MARION, José carlos; CARDOSO, Adalberto; FILHO, André Diniz. **Contabilidade Como Instrumento Para Tomada De Decisão**. 2ª ed. Editora: Alínea, 2010. 288p.

MARTINS, Eliseu. **Contabilidade De Custos**. 9ª ed. São Paulo: Atlas, 2003.

MILANESE, Silvana. **Método De Custeio UEP** – Unidade De Esforço De Produção: Estudo De Caso Numa Agroindústria Avícola Do Sul De Santa Catarina. Criciúma, jul. 2011. Disponível em: <

http://repositorio.unesc.net/bitstream/handle/1/557/Silvana%20Milanese%20.pdf?seq uence=1>. Acesso em: outubro de 2013.

MOURA, Herval da Silva. **O Custeio Por Absorção E O Custeio Variável:** QUAL SERIA O MELHOR MÉTODO A SER ADOTADO PELA EMPRESA?. 2006. Disponível em: < http://www2.uefs.br/sitientibus/pdf/32/o\_custeio\_por\_absorcao\_e\_o\_custeio\_variavel .pdf>. Acesso em: outubro de 2013.

NARDI, Sérgio. **Inovar É Questão De Sobrevivência**. Varejo, set. 2010. Tendências. Disponível em:

<http://www.varejista.com.br/artigos/tendencias/507/inovar-e-questao-desobrevivenciahttp://www.intercostos.org/documentos/custos\_656.pdfhttp://varejosust entavel.com.br/painel/dbarquivos/dbanexos/1\_logsticareversacomoalternativadegan

hoparaovarejop.pdfhttp://www.aedb.br/seget/artigos10/4\_Artigo%20Turnover%20no %20Segmento%20Varejista.pdf>. Acesso em: agosto de 2013.

OLIVEIRA, Luís Martins de; PEREZ JUNIOR, José Hernandez. **Contabilidade De Custos Para Não Contadores.** 3. ed. São Paulo: Atlas, 2007.

PADOVEZE, Clóvis Luís. **Contabilidade Gerencial**: um enfoque em sistema de informação contábil. 5ª. Ed. São Paulo: Atlas, 2009.

PEREZ, Junior; JOSÉ, Hernandez. **Gestão Estratégica de Custos.** São Paulo: Atlas, 1999. 312 p.

REIS, Arnaldo Carlos de Rezende. **Demonstrações Contábeis**: Estrutura e Análise. São Paulo: Saraiva, 2003.

RIBEIRO, Osni Moura. **Contabilidade de Custos**: Fácil. 5ª. ed. São Paulo: Saraiva, 1997.

SANTOS, José dos. **Análise de Custos**: um enfoque gerencial com ênfase para custeamento marginal. São Paulo: Atlas, 1990.

SANTOS, Ângela Maria Medeiros Martins; COSTA, Claudia Soares; CARVALHO, Rodrigo Estrela de **Comércio Varejista Supermercados**. BNDES, Rio de Janeiro, nov. 1996. Disponível em:

<http://www.bndes.gov.br/SiteBNDES/export/sites/default/bndes\_pt/Galerias/Arquivo s/conhecimento/relato/supmerca.pdf>. Acesso em: agosto de 2013.

SCHIER, Carlos Ubiratan da Costa. **Gestão Prática De Custos**. Curitiba, PR: Juruá, 2004.

SEBRAE. **Margem De Contribuição:** Quanto Sobra Para Sua Empresa?. 2ª Ed. Rio de Janeiro, 2004. Disponível em:

<http://www.sebraerj.com.br/docs/margem\_contribuicao.pdf>. Acesso em: outubro de 2013.

\_\_\_\_\_\_. **Como Elaborar O Preço De Venda**. Minas Gerais, 2010. Disponível em: <http://www.tecsoma.br/dezembro-2010/manual/como\_elaborar\_preco\_de\_venda.pdf>. Acesso em: abril de 2014.

\_\_\_\_\_\_. **O Que É, E Como Calcular O Ponto De Equilíbrio Da Minha Empresa?**. Rio de Janeiro, 2009. Disponível em: <http://www2.rj.sebrae.com.br/boletim/o-que-ee-como-calcular-o-ponto-de-equilibrio-da-minha-empresa/>. Acesso em: outubro de 2013.

SILVA, De Plácido e. **Vocabulário Jurídico**. v. V. 3. ed. Rio de Janeiro: Forense, 1993.

SOUZA, Alceu; CLEMENTE, Ademir. **Gestão De Custos**: aplicações operacionais e estratégicas, exercícios resolvidos e propostos com utilização do EXCEL. São Paulo: Atlas, 2007.

TANAKA, Oswaldo Y.; MELO, Cristina. **Avaliação de Programas de Saúde do Adolescente:** um modo de fazer. Capitulo IV. São Paulo: Edusp, 2001.

WERNKE, Rodney. **Análise de Custos e Preços de Venda**: ênfase em aplicações e casos nacionais. São Paulo: Saraiva, 2005.